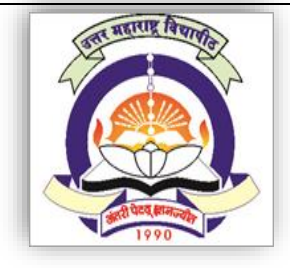

**North Maharashtra University, Jalgaon NAAC Re-accredited 'A' Grade University**

# **BMS (e-commerce)**

# **FACULTY OF COMMERCE & MANAGEMENT**

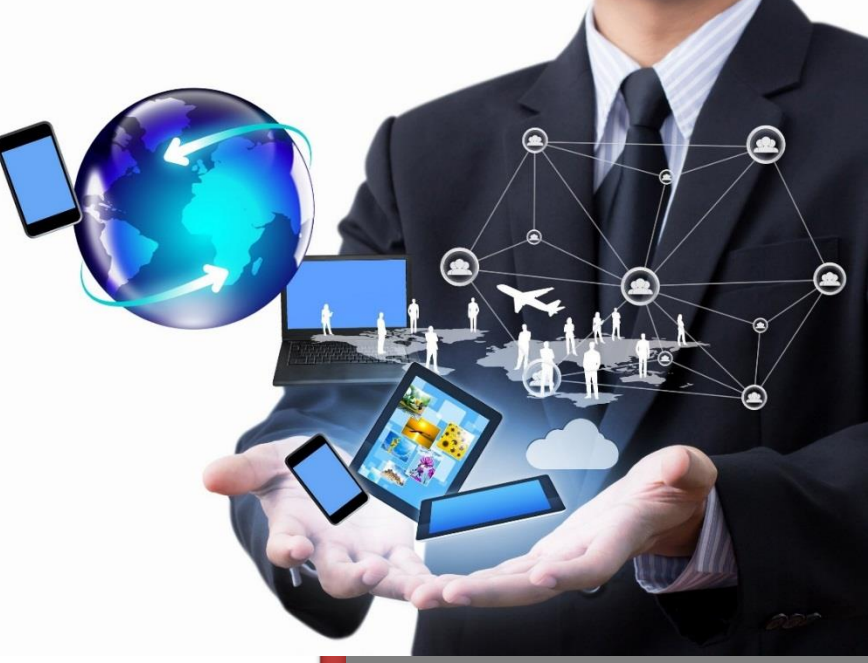

**Structure, Equivalence and** 

**Syllabus of Bachelor of** 

**Management Studies**

**(E-commerce)** 

**BMS (e-com)**

**(Semester 60-40 Pattern)**

**w.e.f AY 2017-18**

**(NAAC Reaccredited 'A' Grade University)**

#### **FACULTY OF COMMERCE & MANAGEMENT**

#### **Structure**

## BACHELOR OF MANAGEMENT STUDIES (E-COMMERCE) [BMS (E-COM)]

# w.e.from A.Y. 2017-18

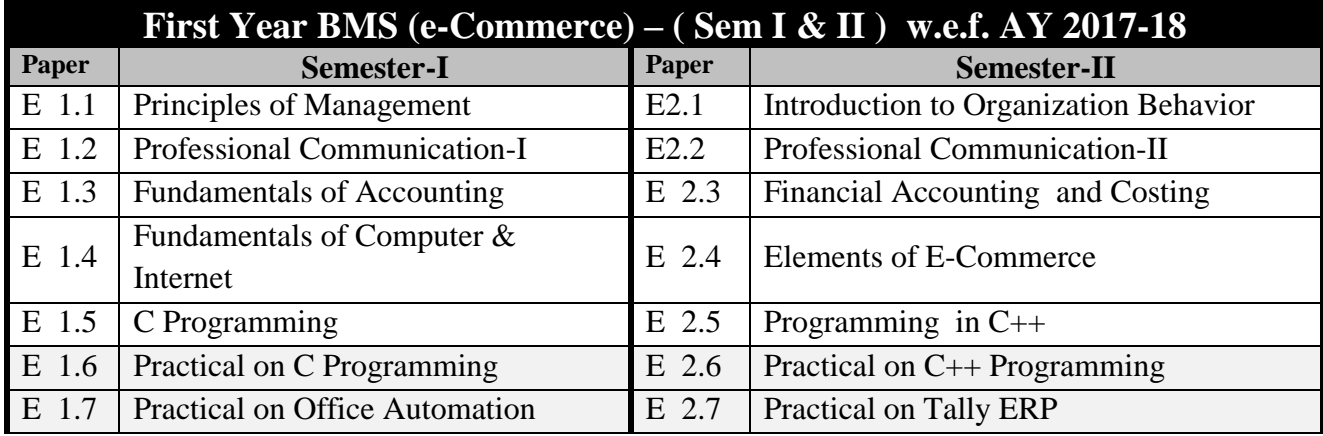

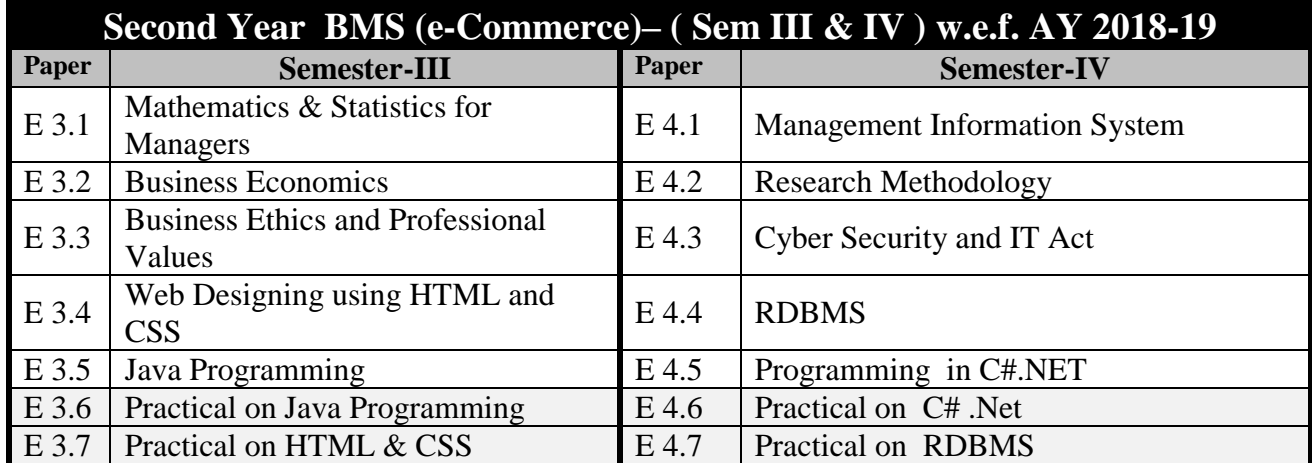

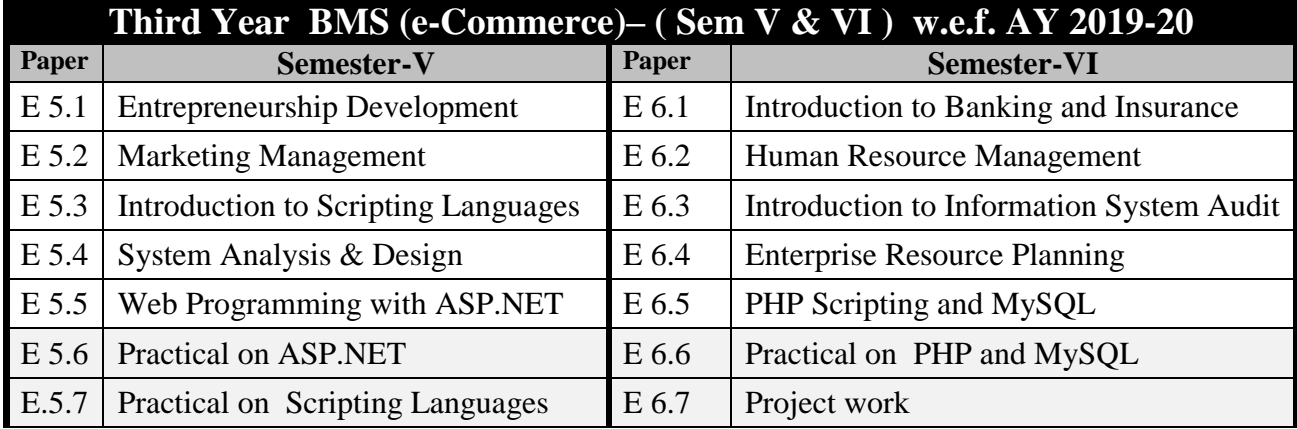

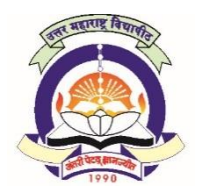

**North Maharashtra University, Jalgaon (NAAC Reaccredited 'A' Grade University) FACULTY OF COMMERCE and MANAGEMENT**

# **STRUCTURE OF BACHELOR OF MANAGEMENT STUDIES (E-COMMERCE)**

## W.E.F .A.Y. 2017-18

#### **1. TITLE OF THE DEGREE**

This degree shall be titled as *Bachelor of Management Studies (E-Commerce) short name BMS (E-Com*). This new curricula shall be effective from Academic year 2017-18.

#### **2. OBJECTIVES**

The main objective of BMS(E-Com) is to develop future managers/software developers/office support professionals, who would meet, the dynamic needs of the industry in a competitive and challenging environment. The program aims at providing expertise to students in different office support system and software development area.

The broad objectives of the Program are:

- i. To prepare students for respectable career in the e-commerce, e-business, e-banking, egovernance etc. Or in business management domain where management is augmented by information communication technology.
- ii. To develop inter-twining competence in the field of Commerce and Management, Computing Skill and Computational Tools.
- iii. To develop students as Cyber Security expert.
- iv. To develop the basic programming skills to enable students to build application program, websites.
- v. To develop the foundation for higher studies in the field of business administration, computer applications and computer management

#### **3. DURATION**

The regular Full Time Course shall be of 3 Years duration; comprising of 6 Semesters through Theory papers, Practical, Project report, Viva-voce, and such other Continuous Evaluation Systems as may be prescribed, in this respect, from time to time.

#### **4. ELIGIBILITY FOR ADMISSION**

As per admission rules framed by the North Maharashtra University, Jalgaon

#### **5. PATTERN**

- **5.1.** The suggested curriculum comprises 42 papers.
- **5.2.** For each theory paper workload will be of 60 lectures and each lecture will be of 50 minutes.
- **5.3.** Each semester will have 7 papers of 4 credits each, thus comprising 28 credits for each Semester that is 168 credits for whole BMS(E-Com) Degree Course
- **5.4.** One credit for the theory course shall be of the 15 clock hours (Each course being taught in the semester will be of 4 credits) that is each course will be of 60 hours.
- **5.5.** Continuous evaluation of the students shall comprise the 60+40 pattern; where every paper of 100 marks (4 credits), shall be divided as External evaluation of 60 marks and internal continuous assessment of 40 marks.
- **5.6.** 4 credits shall be awarded to the 6.7 Project Report and Viva-Voce. The marks and the credits will be allotted in VI Semester.
- **5.7.** Academic calendar showing dates of commencement and end of teaching, internal assessment tests shall be duly notified before commencement of each semester every year by the Institute/College.
- **5.8.** The external assessment shall be based on external written examination to be conducted by the University at the end of the each semester.
- **5.9.** The student shall not be allowed to appear for the semester examination unless the Head/Director of the Department/Institution certifies completion of internal work, regularity, practical etc. The institution / Department shall submit alongwith this certificate Internal marks to 'The Director, Examination and Evaluation' of the University.

#### **6. Evaluation of the student:**

- **6.1.** The evaluation of the student shall be divided into two parts viz. Internal Assessment and External Assessment with a weightage in the ratio of 40:60.
- **6.2.** Standard of passing
	- 6.2.1. In order to pass the examination the candidate has to obtain at least 40% marks for each head separately, that is 24 marks out of 60 (External) & 16 marks out of 40 marks (Internal) for all courses.
	- 6.2.2.Minimum marks for passing the Lab and Project Report and Viva Voce i.e. the marks obtained in internal examination and external Viva Voce shall be 50% separately.
- **6.3.** The distribution of marks for each theory paper of 4 credits at term (Semester) end examination and for continuous internal assessment shall be as follows:

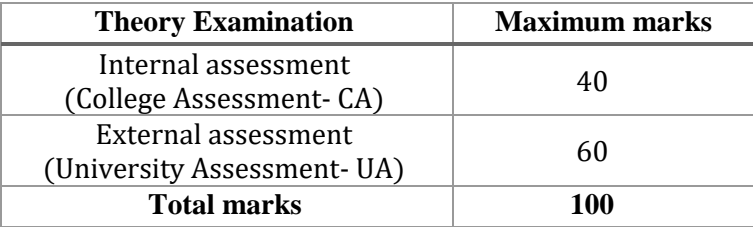

#### **6.4. Internal Assessment:**

6.4.1.For the internal assessment, 40 marks shall be assigned which includes:

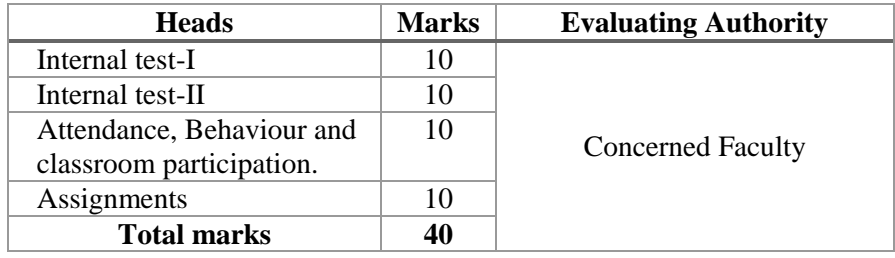

- 6.4.1.1. Two internal tests of 10 Marks each shall be conducted by the subject teacher. The duration of the each test will be of 30 minutes.
- 6.4.1.2. Ten Marks for continuous Evaluation through regular Attendance, behavior and classroom participation,
- 6.4.1.3. Ten Marks for Assignments based on practical aspects of the related subject.
- 6.4.2. The marks for each test shall be displayed on notice board within 15 days of conducting the test.
- 6.4.3. It is mandatory to show the answer sheets of all tests to the students on demand.

#### **6.5. Semester examination:**

- 6.5.1. The Semester examination for 60 marks per subject would be held after completion of teaching for the semester and as per Timetable declared by North Maharashtra University.
- 6.5.2. Each theory paper comprising of 60 marks shall be of two hours duration.

#### **7. Grades:**

**7.1.** Marks for each course would be converted into grade points as per **Seven-Point** grading scale as stated in the following table.

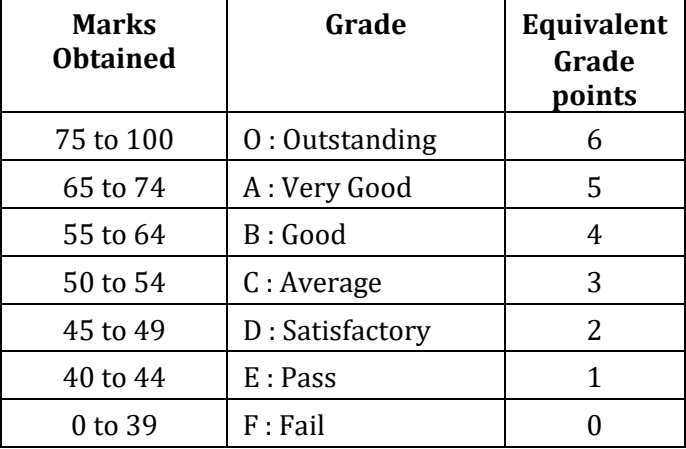

#### **Table 1 Table Showing Conversion of Marks into grade points**

- **7.2.** Every paper carries maximum of 6 grade points. Similarly each paper carries 4 credit points. Thus, each paper carries maximum of 24 CR x GP points.
- **7.3.** One semester carries 7 papers of 24 CR x GP points each. Thus, every semester carries maximum of 168 CR x GP points.
- **7.4.** The BMS (e-commerce) programme consists of 6 semesters, each carrying 168 CR x GP points. Thus, The BMS (e-commerce) programme in all carries maximum of 1008 CR x GP points.
- **7.5.** The grade point will be given on the basis of total marks (sum of mark obtained in internal assessment and Semester examination) obtained by a student in a subject.
- **7.6.** The CR x GP points earned in each course shall be calculated as –

Total CR x GP points = Grade points obtained (vide Table-1) x Credits for the course

- **7.7.** Semester Grade Point Average (SGPA)
	- 7.7.1.The performance of a student in a semester is indicated by a number called SGPA. SGPA is the weighted average of the grade points obtained in all courses registered by the student during the semester. It shall be calculated as follows-

$$
SGPA = \frac{\sum_{i=1}^{n} C_i p_i}{\sum_{i=1}^{n} C_i} = \frac{\sum_{i=1}^{n} 4p_i}{28}
$$

Where,

- $C_i$  = the maximum number of credits prescribed for the i<sup>th</sup> course of a semester for which SGPA is to be calculated
- $p_i$  = grade point earned in the i<sup>th</sup> course
- i = 1,2,3……n represent the number of courses in which a student is registered in the concerned semester.

That is,

#### $SGPA =$ Total CR x GP points earned for the Semester **Total Credit points for the Semester**

SGPA is rounded up to two decimal places.

**7.8.** Final **result** 

Up-to-date assessment of the overall performance of a student from the time of his/her first registration is obtained by calculating a number called Cumulative Grade Point Average (CGPA), which is a weighted average of the grade points obtained in all courses registered by the student since he/she has been admitted to the **BMS e-com** course.

$$
CGPA = \frac{\sum_{j=1}^{m} C_j p_j}{\sum_{j=1}^{m} C_j}
$$

Where

 $C_i$  = the number of credits earned in the j<sup>th</sup> course up to the semester

 $p_i$  = grade point earned in the j<sup>th</sup> course.

A letter grade lower than E (i.e. grade point < 1) in a course shall not be taken into consideration for the calculation of CGPA

*j*= 1, 2,3……m represent the number of courses in which a student is registered up-to the semester for which the CGPA is to be calculated

The CGPA is rounded up to two decimal places.

**7.9.** The final grade earned shall be as per Table given below-

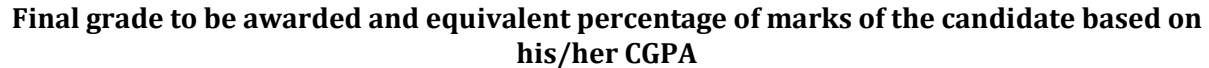

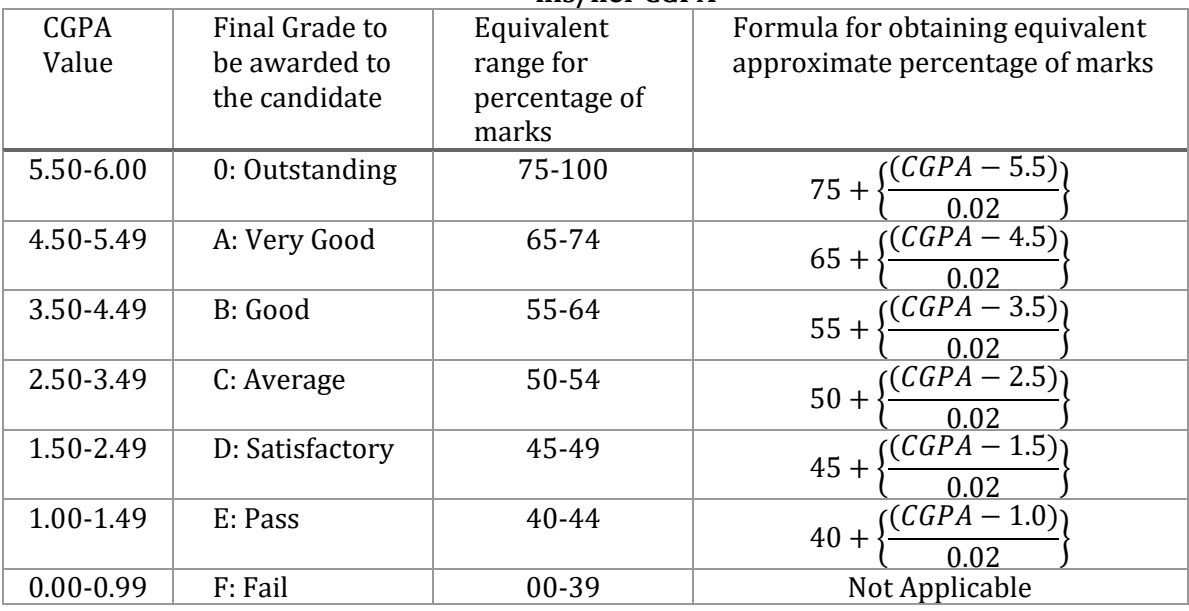

## **8. PASSING STANDARDS**

- **8.1.** In order to get through the examination, a candidate shall have to secure minimum of 40% of the marks allotted to each subject(i.e. 16 marks out of 40 marks (Internal) and 24 marks out of 60 (External) for all subjects).
- **8.2.** The student shall be allowed to keep the terms of the next year as per the University rules.

#### **9. GUIDELINES FOR TEACHING**

- **9.1.** There shall be at least 60 lecture hours per semester per course. The duration of the lectures shall be 60 minutes each. There shall be at least 14-16 weeks of teaching before commencement of examination of respective semester.
- **9.2.** There shall be 4 lectures / week / paper.
- **9.3.** The semester workload is balanced with 7 full papers of 100 marks each / semester.
- **9.4.** Self-study shall be natural requirement beside the time table. The Faculty will have to exert a little extra for cultivating reading habits amongst the students.
- **9.5.** The teaching method shall comprise a mix of Lectures, Practical, demos, Seminars, Group discussions, Brain storming, Game playing, Interactions with Executives etc. so as to prepare the students to face the global challenges as business executive for this Audio-visual aids and Practical field work should be a major source of acquiring knowledge.
- **9.6.** Institute may use a combination of various teaching methods such as cases, projects, independent studies, computer aided instructions, group discussions, lectures, seminars, presentations by students, and lectures by guest speakers from industry and government. The case method is generally seen as a most effective tool, and it should be included as part of the curriculum teaching as far as possible. This sharpens analytical skills of students and helps analyze problems from multi‐functional perspectives. Case study method preferably shall be used wherever possible for the better understanding of the students.
- **9.7.** Each institute shall issue annual souvenir as well as a placement brochure separately to each student and a copy of the same shall be submitted to the university before the end of the year.

#### **10. GUIDELINES FOR PROJECT**

- **10.1.** Each student will have to develop software individually.
- **10.2.** In the Sixth semester examination, student shall submit "Project Report". The topic should be decided with consultation and guidance of internal guide of the Institute/college.
- **10.3.** The institute / College shall submit the detailed list of candidate to the University with Project Titles, name of the organization, internal guide and functional elective on or before 31<sup>st</sup>January of the third year.
- **10.4.** Teacher shall not be entrusted/allowed to take more than 15 students for guidance and supervision of project report.
- **10.5.** The student has to write a report based on the actual work of software development, get it certified by the concerned teacher that the Project report has been satisfactorily completed and shall submit one typed copy of the same to the Head / Director of the institute alongwith 1 CD of Project Report. In order to save the paper, both side printing is allowed.
- **10.6.** It is responsibility of concerned Institute to check the authenticity of Project.
- **10.7.** CD submitted by the student shall be forwarded to the University by the Institute before the deadline mentioned in University circular.
- **10.8.** Project viva voce shall be conducted at the end of Semester VI.
- **10.9.** The project work will carry a maximum 100 marks, of which internal teacher shall give marks out 40 on the basis of project work done by the student as a internal assessment. Viva voce of 60 marks will be conducted by the panel of the external examiners to be appointed by the University.
- **10.10.**No students will be permitted to appear for Viva-voce and Semester VI examinations, unless and until (s) he submits the project report before the stipulated time.

#### **11. STRUCTURE OF THE QUESTION PAPER**

- **11.1.** Each question paper shall be of 60 marks and of 2 hours duration.
- 11.2.For Theory papers there will be 2 Sections. In section I, a candidate shall be required to answer 3 questions out of 5 questions and in section II, student shall be required to answer 2 questions out of 3 questions. All questions shall carry equal marks i.e. 12 marks each.
- 11.3.For Composite papers (1.3, 2.3, 3.1) (theory and practical / problems) there will be 2 sections. In section I (practical/problem) a student shall be required to answer 3 questions out of 5 questions & in section II (Theory) he/she shall be required to answer 2 questions out of 3 questions. All questions shall carry equal marks i.e. 12 marks each.

**11.4. For Lab,** the student will have to perform the assigned practical within of 3 hours.

#### **12. ELIGIBILITY OF THE FACULTY**

Strictly As per norms fixed by UGC /AICTE/ North Maharashtra University, Jalgaon.

For all Commerce & Management related subjects : First Class MBA/M.Com or equivalent.

For Computer Related subjects:

First Class MCM/MBM(CM)/MCA/ MMS(CM)/MBA(IT & Systems)

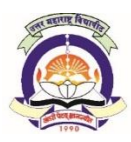

**(NAAC Reaccredited 'A' Grade University)**

#### **FACULTY OF COMMERCE and MANAGEMENT**

## W.E.F.A.Y. 2017-18

#### **Equivalence of papers as per new syllabus of BMS (E-Com) for old syllabus of BBM (E-Com)**

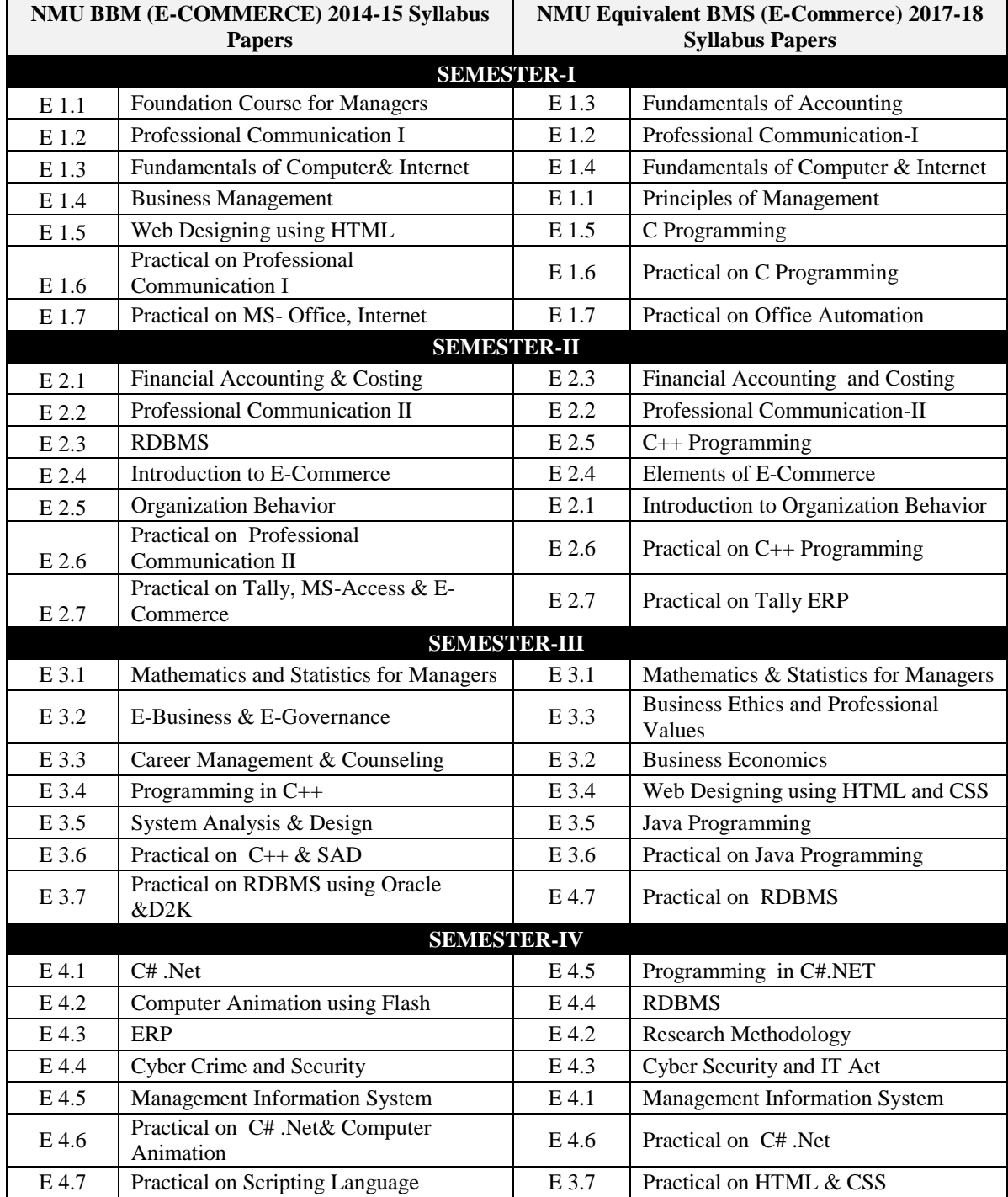

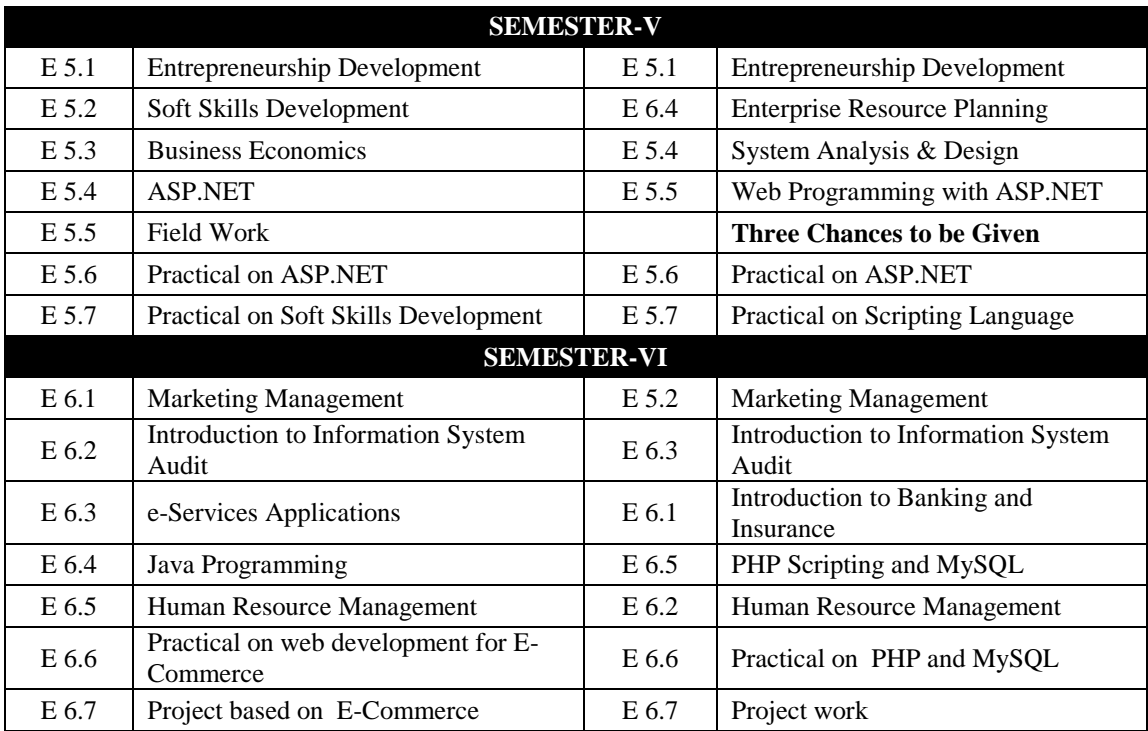

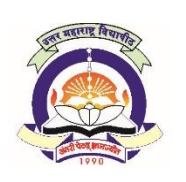

**(NAAC Reaccredited 'A' Grade University)**

**FACULTY OF COMMERCE & MANAGEMENT**

Bachelor of Management Studies (E-Commerce)

W.e.f. A.Y. 2017-18

**SEMESTER: I**

**E 1.1 Principles of Management**

60 + 40 Pattern: External Marks 60 +Internal Marks 40= Maximum Total Marks: 100

**Required Lectures: 60 Lectures**

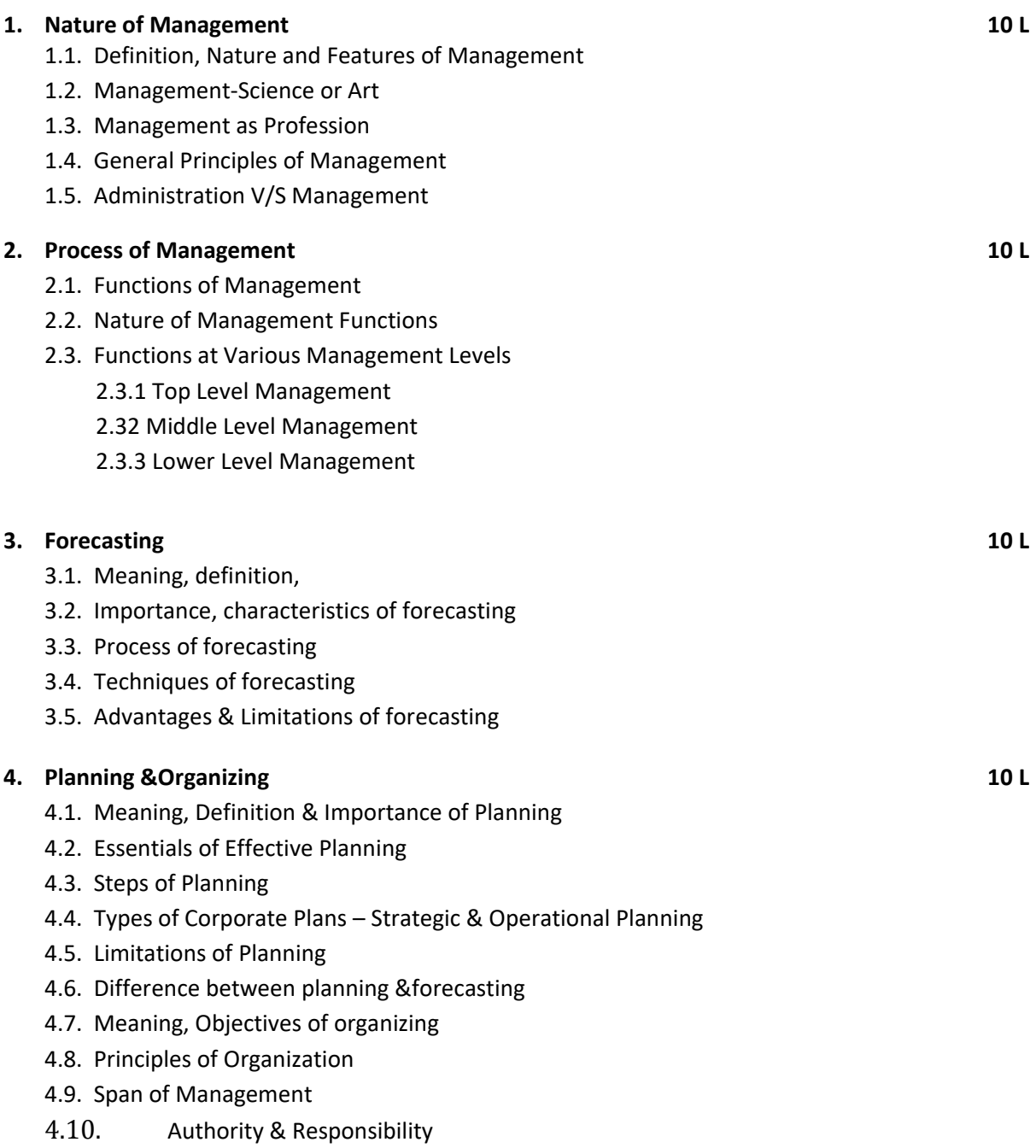

#### **5. Co-ordination & Decision making 10 L**

- 1.1. Co- Ordination
- 1.2. The Essence of Management
- 1.3. Co Ordination & Co Operation
- 1.4. Techniques of Effective Co Ordination
- 1.5. Steps for effective co-ordination
- 1.6. Meaning of decision making
- 1.7. Process of decision making

#### **6. Modern Management Techniques 10 L**

- 6.1. Human Resource management
- 6.2. Event Management
- 6.3. Risk Management
- 6.4. Time Management
- 6.5. Disaster Management

- 1. Principles of Management: T. Ramasamy, Himalaya.
- 2. Principles of Management: Dr.KNatarajan&Dr.K.P.Ganeshan. Himalaya.
- 3. Management Process: Koontz & O'Donnell, Tata- McGraw hill publishers Delhi.
- 4. Management of System: By A.K. Gupta & J.K. Sharma, Mac-Millan Publication,Delhi.
- 5. Principles of Management: Prakash Kothari, B. J. Lathi, Atharv Publication, Jalgaon.
- 6. Management & Organizational Behaviour By P. SubbaRao, Himalaya publication.
- 7. Business Organization & Management By R.N. Gupta, Sultan Chand & Sonspublication, Delhi.

**North Maharashtra University, Jalgaon (NAAC Reaccredited 'A' Grade University) FACULTY OF COMMERCE & MANAGEMENT**

Bachelor of Management Studies (E-Commerce)

W.e.f. A.Y. 2017-18

## **SEMESTER: I**

#### **E1.2 Professional Communication-I**

60 + 40 Pattern: External Marks 60 +Internal Marks 40= Maximum Total Marks: 100 **Required Lectures: 60 Lectures**

#### **1. Basics of Communication 10 L**

- 1.1 Meaning & Objectives of communication,
- 1.2 Process of communication, Importance of communication, Grapevines
- 1.3 Steps of Effective Communication
- 1.4 Methods of Communication
	- 1.4.1 Verbal & Non verbal
	- 1.4.2 Oral & Written
	- 1.4.3 Internal & External

#### **2. Use of English Language 10 L**

- 2.1 Grammatical Terms, Subject & verb Agreement
- 2.2 Punctuation: Commas, Semi-colons, colons, Hyphens & Dashes, Apostrophes
- 2.3 Basic Grammatical Rules
- 2.4 Tactful Use of Language: Asking for action, Handling Negatives, Talking about errors, Use of Active & Passive Voice, Techniques of Emphasis

#### **3. Written Communication - I 10 L**

- 3.1 Meaning, Distinction with Oral Communication, Merits & Limitations of Written communication
- 3.2 Letter writing: Layout of Business letter, types & Styles of layouts, Essentials of Good Business letters
- 3.3 Purpose of letters: Resume, Application, Appointment. Writing Direct Messages by Manager Delivering: Positive, Neutral & Negative Information

#### 4. **Written Communication – II 10 L**

- 4.1 Orders , Acknowledging orders, Changes in orders, After sales letters, Complaint Letter, Adjustment Letters, Sales Letters, Credit Letters, Status enquiries, Collection letter, Representations
- 4.2 E-mail Drafting, web contents writing (Facebook, Twitter and Blogs)
- 4.3 Report Writing: Meaning & Nature of Report, Formats of Reports Formal, Informal reports, Writing Reports - Data collection, organizing, presentation of the Report

#### **5. Organizational Communication -I 10 L**

- 5.1 Job Applications: Covering Letter-Resume Appointment Letter
- 5.2 Meaning & Importance of Organizational Communication
- 5.3

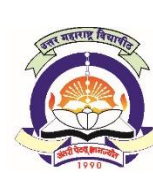

#### 6. **Organizational Communication –II 10 L**

- 6.1 Internal communication: Notice, Circular, Memo
- 6.2 External Communication Enquiries, Quotations, Bank & Financial Institutions
- 6.3 Holding Press Conferences & Preparing Press Releases

- 1. Communication for Business Taylor & Chandra Pearson
- 2. Business Communication Rai&Rai Himalaya
- 3. Business Communication for Managers By Penrose / Rasberry / Myers, Cenage Learning.
- 4. Business Communication by Raman & Singh, Oxford Publication.
- 5. Basics of Business Communication Lesikar&Flatley Tata McGraw Hills
- 6. Business Communication C.S. Raydu Himalaya Publishing House
- 7. Business Communication Today Bovee, Thill, Schatzman Pearson
- 8. Essential Communication Skills ShaliniAgrawal- Ane book

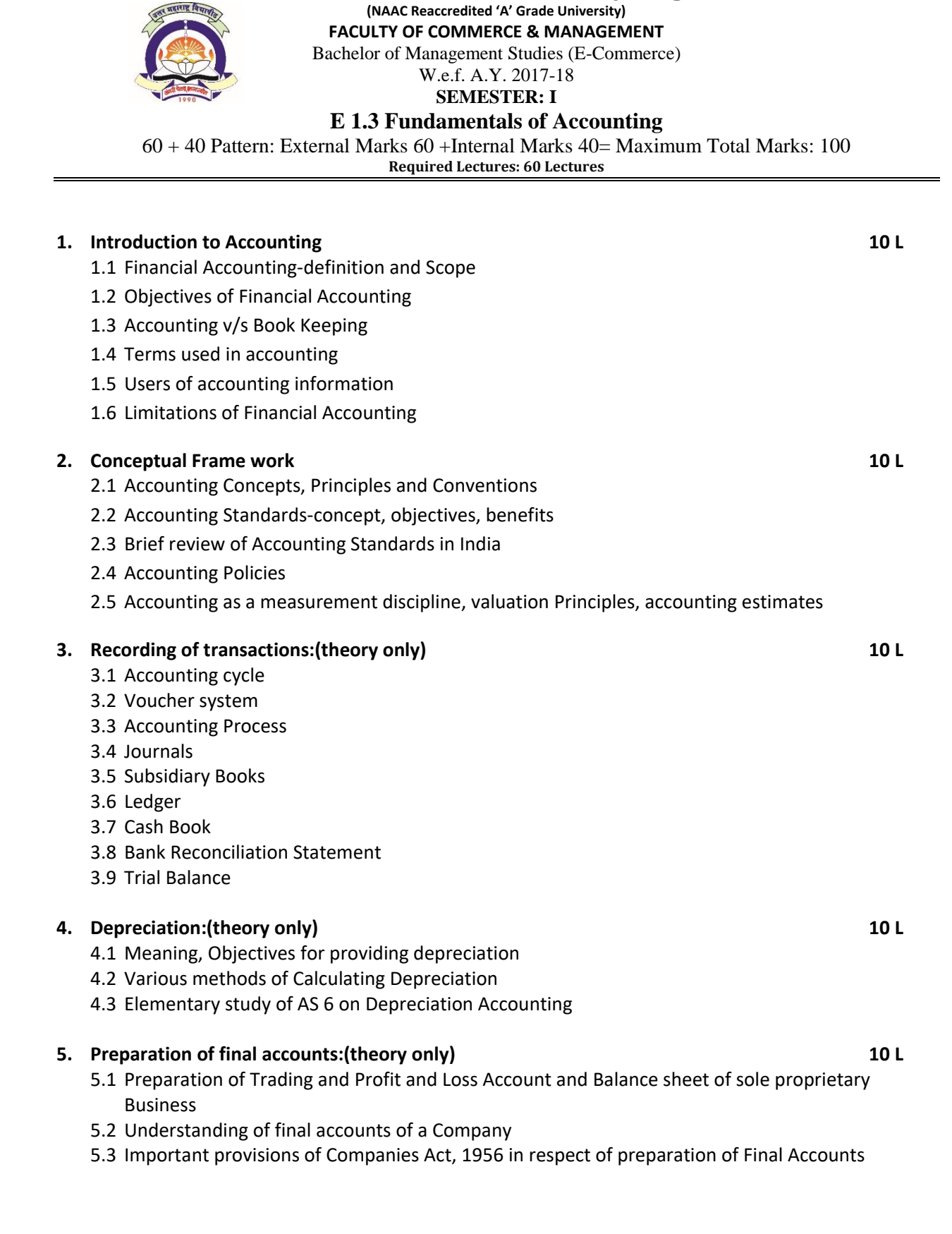

#### **6. Corporate Banking 10 L**

- 6.1 Bank Pass Book
- 6.2 Negotiable Instruments
- 6.3 Cheque, Discounting of Cheques, cheque presentment, cheque dishonored
- 6.4 Current Account
- 6.5 Overdraft
- 6.6 Cash Credit
- 6.7 Internet Banking
- 6.8 RTGS
- 6.9 NEFT

- 1. Fundamentals of Accounting & Financial Analysis: By Anil Chowdhry (PearsonEducation)
- 2. Financial accounting: By Jane Reimers (Pearson Education)
- 3. Accounting Made Easy By Rajesh Agarwal& R Srinivasan (Tata McGraw –Hill)
- 4. Financial Accounting For Management: By Amrish Gupta (Pearson Education)
- 5. Financial Accounting For Management: By Dr. S. N. Maheshwari (VikasPublishingHouse)

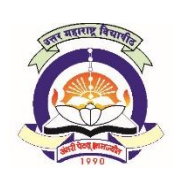

**(NAAC Reaccredited 'A' Grade University)**

**FACULTY OF COMMERCE & MANAGEMENT**

Bachelor of Management Studies (E-Commerce)

#### W.e.f. A.Y. 2017-18 **SEMESTER: I**

## **E 1.4 Fundamentals of Computer & Internet**

60 + 40 Pattern: External Marks 60 +Internal Marks 40= Maximum Total Marks: 100

**Required Lectures: 60 Lectures**

#### **1. Introduction 10 L**

- 1.1 History & generation of computer
- 1.2 Block diagram of computer system, Types of computers
- 1.3 Definition-Software, Hardware, Compiler, Interpreter
- 1.4 Characteristics & applications of Computer,
- 1.5 Data Representation:
	- 1.5.1 Number system: decimal, binary, octal and hexadecimal, Representation of integers, fixed

and floating points

1.5.2 Character representation: ASCII, EBCDIC codes

#### **2. Memory Concepts 10 L**

#### 2.1 Concepts of Memory cell

- 2.2 Types of memory:
	- 2.2.1 Primary-RAM, ROM, PROM,EPROM
	- 2.2.2 Secondary Magnetic disk, hard disk, CD

#### **3. Input Output Devices 10 L**

- 3.1 Input devices
	- 3.1.1 keyboard
	- 3.1.2 mouse
	- 3.1.3 scanner
	- 3.1.4 web camera
- 3.2 Output device
	- 3.2.1 printers
	- 3.2.2 plotters
	- 3.2.3 LCD projector

#### **4. Algorithm & flowcharts 10 L**

- 4.1 Definition Algorithm, flowchart
- 4.2 Flowchart symbols
- 4.3 Examples for constructing algorithm and flowchart for simple programs (Minimum 5)

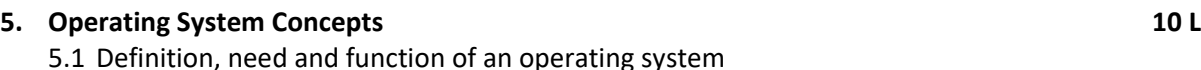

- 5.2 Types of operating system
- 5.3 Comparative study of various operating systems

#### **6. Introduction to Internet 10 L**

- 6.1 Definition and types of Network
- 6.2 Definition and basic concept of internet
- 6.3 Working of Internet
- 6.4 Applications of Internet
- 6.5 Study of Web Browsers
- 6.6 Search Engines
- 6.7 E-mail account Creation, sending and receiving e-mails with attachments
- 6.8 Messenger Services
- 6.9 News Groups

- 1. Fundamentals of computer V. Raja Raman (PHI Publication)
- 2. Computer and commonsense Roger Hunt and John Shelley (PHI Publication)
- 3. Internet in easy steps Dream tech Press

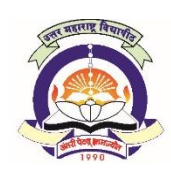

**North Maharashtra University, Jalgaon (NAAC Reaccredited 'A' Grade University) FACULTY OF COMMERCE & MANAGEMENT** Bachelor of Management Studies (E-Commerce) W.e.f. A.Y. 2017-18

## **SEMESTER: I**

## **E 1.5 C-Programming**

60 + 40 Pattern: External Marks 60 +Internal Marks 40= Maximum Total Marks: 100 **Required Lectures: 60 Lectures**

### **1. Introduction 10 L**

- 1.1 Algorithm for problem solving:
	- 1.1.1 An Introduction of algorithm
	- 1.1.2 Properties of an algorithm
	- 1.1.3 Classification
	- 1.1.4 Algorithm logic
- 1.2 Flow chart
- 1.3 Basic constructs of structured programming
- 1.4 Modular designing of programs
- 1.5 Programming Environment:
	- 1.5.1 High level programming language
	- 1.5.2 Low level programming language
	- 1.5.3 Middle level programming language
- 1.6 Assembler, Compiler, and Interpreter

#### **2. Basics of C Language 10 L**

- 2.1 Historical development of C
- 2.2 The C Character set
- 2.3 Types of C Constants
- 2.4 Types of C Variables
- 2.5 C keywords and Identifiers literals
- 2.6 Type Declaration
- 2.7 Arithmetic Integer: Long Short, Signed unsigned
- 2.8 Storage classes
- 2.9 Integer and Float Conversions
- 2.10 Type conversion in assignment
- 2.11 Hierarchy of operations(Operator Precedence)

#### **3. Control Flow and Logical Expressions 10 L**

- 3.1 Decision control instructions in C
- 3.2 if, if -else,
- 3.3 use of logical operator
- 3.4 hierarchy of logical operators
- 3.5 arithmetic operators
- 3.6 relational operators
- 3.7 assignment operators

- 3.8 increment and decrement operators
- 3.9 conditional operators
- 3.10bit wise operators
- 3.11 Loops control structure :
	- 3.9.1 while loop
	- 3.9.2 for loop
	- 3.9.3 do–while loop
	- 3.9.4 nested loop

3.12break , continue, case control structure

#### **4. Functions 10 L**

- 4.1 Basics,
- 4.2 function with return value argument (formal arguments, local arguments)
- 4.3 recursion and its types
- 4.4 function Overloading

#### **5. Array, String and Pointers 10 L**

- 5.1 Array:
- 5.2 array initialization
- 5.3 bound checking 1D array
- 5.4 2D array initialization of 1D and 2D array
- 5.5 memory map of 1D and 2D array
- 5.6 Multidimensional array
- 5.7 Strings:
- 5.8 Standard library string function strlen(), strcpy(), strcat(), strcmp()
- 5.9 2D array of characters
- 5.10 Pointers : Declaring Pointer Variables

#### **6. Structure, Union and File Handling 10 L**

- 6.1 Structure:
- 6.2 use of structure
- 6.3 declaration of structure
- 6.4 accessing structure elements
- 6.5 How structure elements are stored?
- 6.6 array of structure
- 6.7 uses of structure
- 6.8 Field Union
- 6.9 Difference between structure and union

- 1. Programming with problem solving through 'C'. (ELSEVIER) (for UNIT I)
- 2. Programming in C", E. Balaguruswamy Tata McGraw Hill
- 3. "C The Complete Reference", H. Schildt, Tata McGraw Hill
- 4. The C Programming language by Brian W. Kernighan Dennis M. Ritchie Prentice Hal

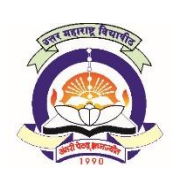

**North Maharashtra University, Jalgaon (NAAC Reaccredited 'A' Grade University)**

**FACULTY OF COMMERCE & MANAGEMENT**

Bachelor of Management Studies (E-Commerce)

#### W.e.f. A.Y. 2017-18 **SEMESTER: I**

# **E 1.6 Practical on C Programming**

60 + 40 Pattern: External Marks 60 +Internal Marks 40= Maximum Total Marks: 100 **Required Lectures: 60 Lectures**

- 1. Write a program in C to find the compound and simple interest.
- 2. Write a program in C to check the number is palindrome or not.
- 3. Write a program in C for FiboNAACi series up to given term.
- 4. Write a program in C to find factorial of given number (using recursive function)
- 5. Write a program in C to generate prime numbers in the given range.
- 6. Write a program in C for matrix multiplication
- 7. Write a program in C for Matrix Transpose.
- 8. Write a program in C for Matrix Addition/subtraction.
- 9. Write a program in C for Function Overloading.
- 10. Write a program in C which demonstrates the string function.

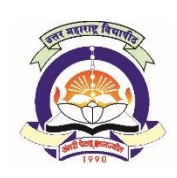

#### **North Maharashtra University, Jalgaon (NAAC Reaccredited 'A' Grade University) FACULTY OF COMMERCE & MANAGEMENT** Bachelor of Management Studies (E-Commerce) W.e.f. A.Y. 2017-18 **SEMESTER: I**

## **E 1.7 Practical on Office Automation**

60 + 40 Pattern: External Marks 60 +Internal Marks 40= Maximum Total Marks: 100

#### **Practical: 1**

Type a paragraph on any topic and Use the following commands of MS-Word: a) Drop Cap b) Format Painter c) Alignment d) Subscript and Superscripte) Bullets and Numbering f) Spelling and Grammar Change

#### **Practical: 2**

Demonstrate use of Shapes, SmartArt and Chart in MS- Word.

#### **Practical: 3**

Demonstrate use of creating your own Style in MS-Word.

#### **Practical: 4**

Give the Demonstration of Mail Merger using MS-Word.

#### **Practical: 5**

Give the demonstration of Power Point Presentation with following commands:

- Animation
- Header & Footer
- Clip art
- Slide Show (Record Narration , Research Timing etc)

#### **Practical: 6**

Prepare Power Point presentation using Audio and Video files.

#### **Practical: 7**

Create a Photo Album using MS-Power Point.

#### **Practical: 8**

Demonstrate use of Conditional Formatting in MS-Excel.

#### **Practical: 9**

Demonstrate use of different Charts in MS- Excel.

#### **Practical: 10**

Create Salary sheet in MS-Excel using different formula.

# **SEM II**

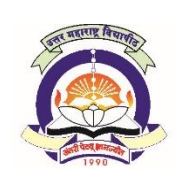

**(NAAC Reaccredited 'A' Grade University) FACULTY OF COMMERCE & MANAGEMENT**

Bachelor of Management Studies (E-Commerce)

w.e.f. A.Y. 2017-18

**SEMESTER: II**

**E 2.1 Introduction to Organization Behaviour**

60 + 40 Pattern: External Marks 60 +Internal Marks 40= Maximum Total Marks: 100 **Required Lectures: 60 Lectures**

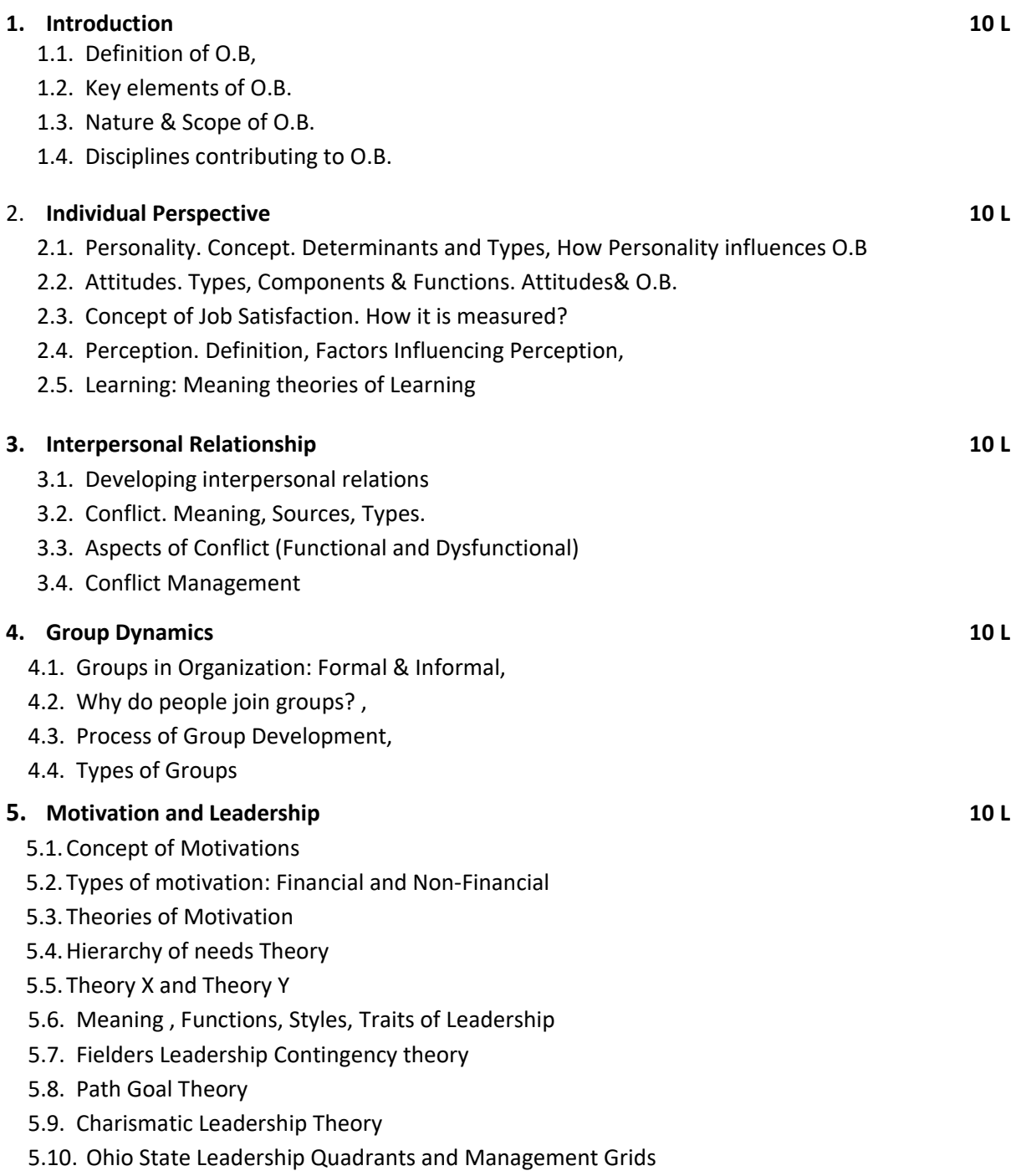

#### **6. Change management and Development 10 L**

- 6.1. Why organization changes? Resistance to change, Managing resistance to change
- 6.2. Meaning of Organization development, Characteristics, Objectives
- 6.3. Work Stress: Meaning of stress, sources of stress, consequences of stress,coping strategies for the stress, stress and task performance

- 8. Organization Behavior K. Ashwathappa, Himalaya Publications
- 9. Organization Behavior V.S.P. Rao, Excel Books
- 10. Organization Behavior Suja R. Nair, Himalaya Publications
- 11. Organization Behavior –Stephen P . Robbins, Pearson
- 12. Organization Behavior –S.S. Khanka, S.Chand& Sons
- 13. Organization Behavior –Fred Luthans
- 14. Human Behavior at Work –Keith Devis
- 15. Organization Behavior P G Aquinas, Excel books, New Delhi
- 16. Organization Behavior M.N. Mishra, Vikas Publications

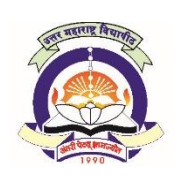

**(NAAC Reaccredited 'A' Grade University) FACULTY OF COMMERCE & MANAGEMENT**

Bachelor of Management Studies (E-Commerce)

W.e.f. A.Y. 2017-18

**SEMESTER: II**

**E2.2 Professional Communication II**

60 + 40 Pattern: External Marks 60 +Internal Marks 40= Maximum Total Marks: 100 **Required Lectures: 60 Lectures**

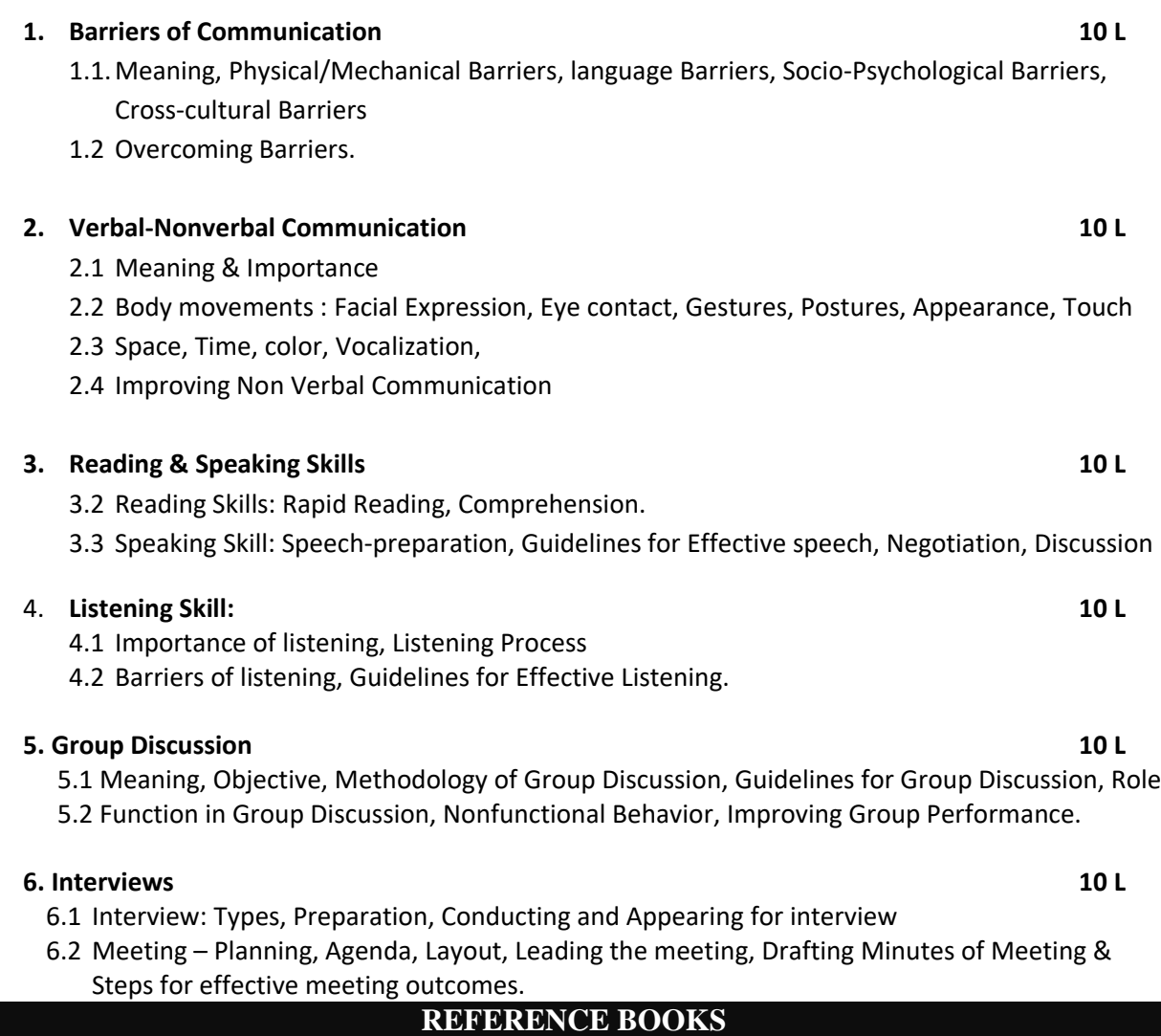

- 1. Communication for Business Taylor & Chandra Pearson
- 2. Business Communication Rai&Rai Himalaya
- 3. Business Communication for Managers By Penrose / Rasberry / Myers, Cenage Learning.
- 4. Business Communication by Raman & Singh, Oxford Publication.
- 5. Basics of Business Communication Lesikar&Flatley Tata McGraw Hills
- 6. Business Communication C.S. Raydu Himalaya Publishing House
- 7. Business Communication Today Bovee, Thill, Schatzman Pearson
- 8. Essential Communication Skills ShaliniAgrawal- Ane book

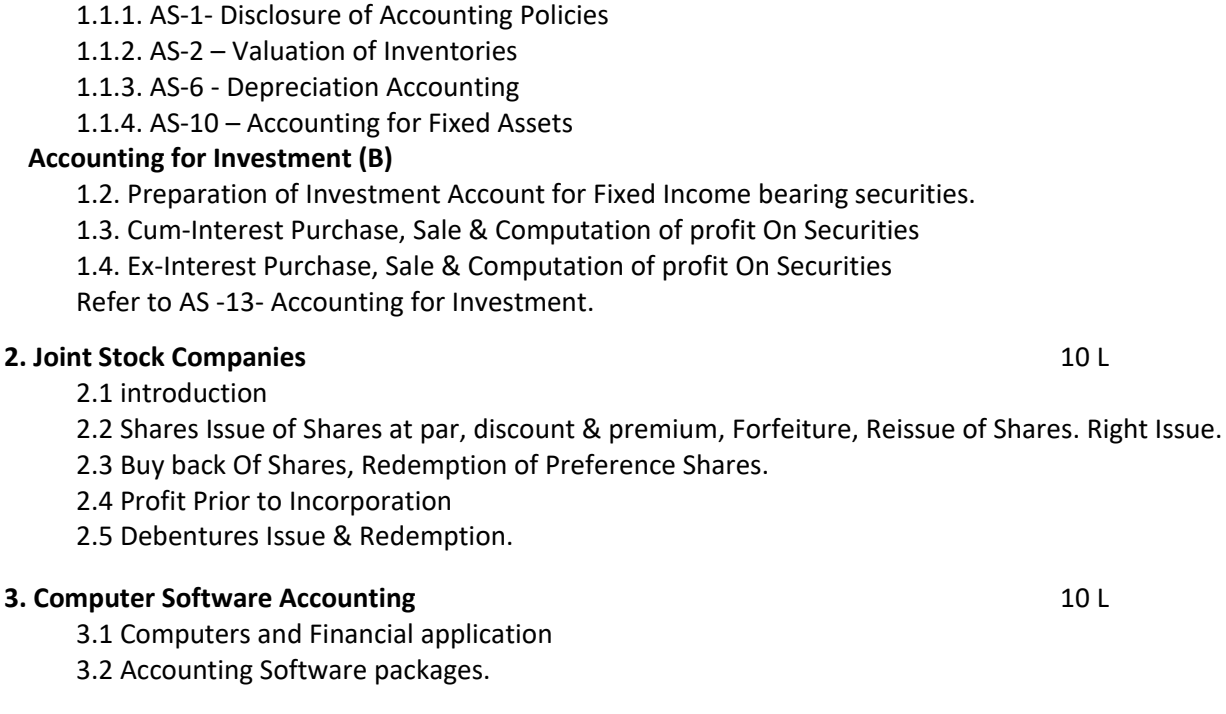

#### *SECTION 2 COST ACCOUNTING*

#### **4. Fundamentals of Costing** 10 L

- 4.1 Basic concepts,
	- 4.1.1 Cost, Expense, Loss,
	- 4.1.2 Costing, Cost Accounting,
	- 4.1.3Cost Unit, Cost Centre
- 4.2 Elements of Costs
- 4.3 Direct & Indirect
- 4.4 Classification of Costs on the basis of various criteria
- 4.5 Advantages and Limitations of Cost Accounting

#### **5 Materials 10 L**

- 5.1. Importance of Materials accounting and control
- 5.2. Direct & Indirect Materials

1.1. Elementary Study of:

# **North Maharashtra University, Jalgaon**

**(NAAC Reaccredited 'A' Grade University)**

**FACULTY OF COMMERCE & MANAGEMENT**

Bachelor of Management Studies (E-Commerce) W.e.f. A.Y. 2017-18

**SEMESTER: II**

**E 2.3 Financial Accounting & Costing**

60 + 40 Pattern: External Marks 60 +Internal Marks 40= Maximum Total Marks: 100 **Required Lectures: 60 Lectures**

## **SECTION 1 – FINANCIAL ACCOUNTING**

**1. Accounting Standards (A) 10 L** 

5.3. Procedure and documentation of Purchasing and Storekeeping :Purchase Requisition, Purchase Order, Goods Received Note, Inspection Report, Materials Requisition , Materials Transfer Note and Materials Return Note

5.4. Economic Ordering Quantity

5.5. Stores Accounting: Bin Cards, Store Ledger, Perpetual Inventory system Pricing of Materials issues under FIFO, LIFO, Simple Average Method, and Weighted Average Method 5.6. Material levels

#### **6. Labour Costing 10 L**

- 6.1 Labour : Importance and Remuneration
- 6.2 Labour Time Recording: Time Keeping &Time Booking
- 6.2 Methods of Labour Remuneration, Time Rate, Piece Rate, Differential Piece Rate
- 6.3 Incentives, Bonus & Premium Wage Plans.

#### **REFERENCE BOOKS**

#### **Books On Accounting:-**

- 1. Advanced Accounting Volume 1 Ashok Sehgal and Deepak Sehgal, TaxmannAllied Services (P) Ltd., New Delhi
- 2. Advanced Accountancy Vol. I , R. L. Gupta & M. Radhaswamy, Sultan Chand & Sons
- 3. Fundamentals of Accounting, Dr. T. P. Ghosh, Sultan Chand & Sons
- 4. Accountancy for C.A. Foundation Course , P.C. Tulsian, Tata McGraw Hill
- 5. Advanced Accountancy Volume –I P. C. Tulsian ,Peareson Education (Singapore) Pvt. Ltd,
- 6. Indian Branch, New Delhi
- 7. Advanced Accounts, M.C. Shukla, T. S. Grewal& S.C. Gupta, S. Chand & Co Ltd.
- 8. Fundamentals of Accounting, Dr. S.N. Maheshwari& Dr. S.K. Maheshwari, Vikas
- 9. Publishing House, New Delhi

#### **Books on Cost Accounting :-**

- 1. Fundamentals of Cost Accounting, Dr. S.N. Maheshwari, Sultan Chand & Sons
- 2. Advanced Cost Accounting: N. K. Prasad
- 3. Cost Accounting for C.A. , Dr. N. K. Agrawal, SuchitraPrakashan Pvt. Ltd
- 4. Cost Accounting (Problem and Theory), S. N. Maheshwari, Mahavir Publication
- 5. Cost Accounting (Methods & Problems), B. K. Bhar, Academic Publisher, Calcutta
- 6. Principles and Practices of Cost Accounting, Ashish K. Bhattacharya, A.H. Wheeler

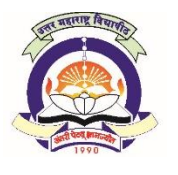

**(NAAC Reaccredited 'A' Grade University) FACULTY OF COMMERCE & MANAGEMENT** Bachelor of Management Studies (E-Commerce) W.e.f. A.Y. 2017-18 **SEMESTER: II E 2.4 Elements of E-Commerce**

60 + 40 Pattern: External Marks 60 +Internal Marks 40= Maximum Total Marks: 100 **Required Lectures: 60 Lectures**

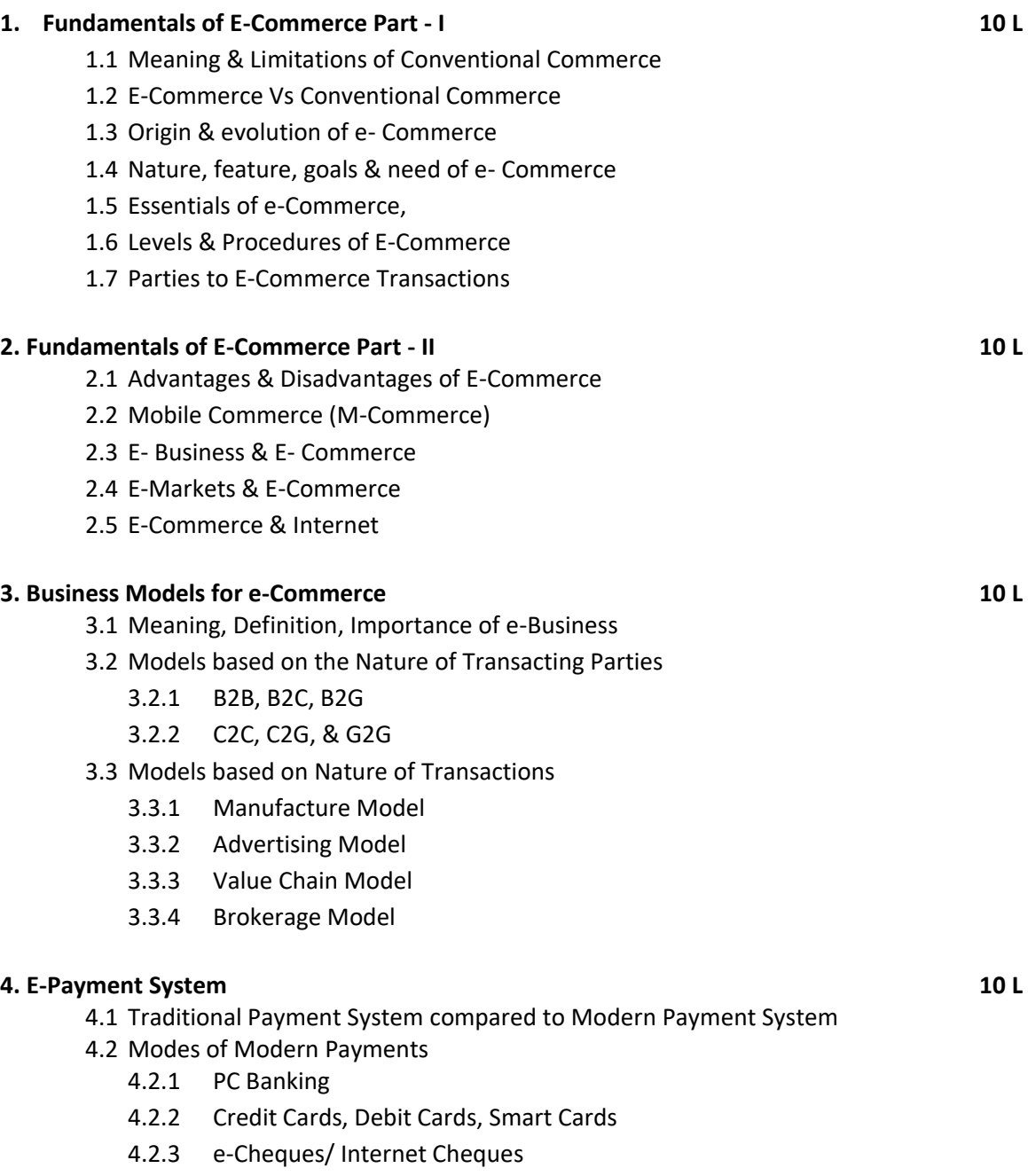

4.2.4 Micro Payments, e-Cash

- 4.3 Digital Signature
	- 4.3.1 Legal position as to Digital Signature
	- 4.3.2 Procedure & working of Digital Signature Technology
- 4.4 Risks in e-Payments
	- 4.4.1 Data Protection Risk
	- 4.4.2 Risk from Mistakes & Disputes
	- 4.4.3 Managing Credit Risk

#### **5 E-Security Part I 10 L**

- 5.1 Security Concepts: Need & Importance
- 5.2 Intruders
- 5.3 Attacking methods: Hacking and Cracking
- 5.4 Filters: Meaning & types, Definition of Fire walls
- 5.5 Cryptology: encryption & decryption
- 5.6 Data encryption Standards

#### **6 E-Security Part II 10 L**

- 6.1 Cyber Crimes
- 6.2 e-Commerce Security Solutions
	- 6.2.1 e-Locking Techniques
	- 6.2.2 e-Locking Products
	- 6.2.3 e-Locking Services
- 6.3 Net-scape Security Solutions

- 1. e-Commerce : Concepts, Models, Strategies : C S V Murthy Himalaya Publishing
- 2. E-Commerce, E-Business :Dr C S Rayudu : Himalaya Publishing
- 3. Electronic Commerce : Elias M Awad : Pearson education
- 4. e-Commerce : An Indian Perspective, P T Joseph SJ

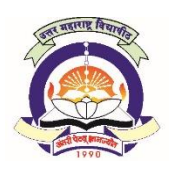

**(NAAC Reaccredited 'A' Grade University) FACULTY OF COMMERCE & MANAGEMENT** Bachelor of Management Studies (E-Commerce)

W.e.f. A.Y. 2017-18 **SEMESTER: II**

**E 2.5 Programming in C++**

60 + 40 Pattern: External Marks 60 +Internal Marks 40= Maximum Total Marks: 100 **Required Lectures: 60 Lectures**

#### **1.** Introduction and Features **10 L**

Fundamentals of object oriented programming (OOP), Object oriented programming concepts encapsulation, inheritance, polymorphism, dynamic binding, message passing. Procedure Oriented Programming vs. Object Oriented Programming, Structures, Classes, reusability.

#### **2. Language Constructs 10 L**

Review of constructs of C used in C++ : variables, types and type declarations, user defined data types; increment and decrement operators, relational and logical operators; if then else clause; conditional expressions, input and output statement, loops, switch case, arrays, structure, unions, functions, pointers; preprocessor directives.

#### **3. Classes and Objects 10 L**

Defining Objects, Array of Object, Creation, accessing class members, Private Vs Public, Constructor and Destructor, Types of Constructor, Method definition, Use of Friend, Inline Implementation, Constant member functions. Creating Object pointer, this pointer, pointer arithmetic, accessing member using pointer.

#### **4. Operator Overloading 10 L**

- 4.1 Concept, Need, Types of operator overloading
- 4.2 Overloading Unary operators
- 4.3 Overloading binary operators

#### **5. Inheritance 10 L**

Definition of inheritance, types of inheritance, single inheritance, hierarchical inheritance, multiple inheritance, hybrid inheritance, Accessing protected, private, public data, inheriting constructors, constructor for virtual base classes, constructors and destructors of derived classes, nesting of classes. Polymorphism and Virtual Functions, Introduction, types, implementing early and late binding, virtual function, need for virtual functions,virtual base class, abstract base classes and pure virtual functions, virtual destructors

#### **6. File and Streams 10 L**

Concept of file, different operation of the file, Instruction to file streams classes, methods of file handling, header files, updating of file, opening and closing a file.

- 1. C++: An introduction to programming by Jense Liberty Tim Keogh: BPB Publications, New Delhi
- 2. OO Programming in C++ by Robert Lafore: ,Galgotia Publications Pvt. Ltd., Daryaganj, New Delhi
- 3. Object Oriented Programming Using C++, SanjeevSofat, Cyber Tech. Publication, New Delhi
- 4. Object Oriented Programming in C++ by E. Balaguruswamy, TMH Publishing Co. Ltd., New Delhi
- 5. C++ Primier by Stephen Parata , TMH Publishing Co. Ltd., New Delhi
- 6. C++ Primer by SB Lippman and J Lajoie; Addison Wesley (Singapore) Pvt. Ltd., New Delhi
- 7. Mastering C++ by KR Venugopal and Rajkumar, T Ravishankar; Tata McGraw Hill Publishing Co.Ltd.,New Delhi
- 8. Object Oriented Data Structuring using C++ by KS Easwarakumar; Vikas Publishing House Pvt.
- 1. Ltd., NewDelhi
- 9. Programming in C and C++ by SS Khandare; S Chand and Company Ltd. New Delhi
- 10. Object Oriented Programming using C++ by B Chandra, Narosa Publishing House Pvt Ltd., Daryaganj, New Delhi 110002

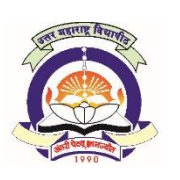

**(NAAC Reaccredited 'A' Grade University) FACULTY OF COMMERCE & MANAGEMENT** Bachelor of Management Studies (E-Commerce) W.e.f. A.Y. 2017-18

**SEMESTER: II**

**E 2.6 Practical on C++ programming**

60 + 40 Pattern: External Marks 60 +Internal Marks 40= Maximum Total Marks: 100 **Required Lectures: 60 Lectures**

- 1. Write a program to demonstrate use of various operators.
- 2. Write a program to demonstrate use of constructor and destructor.
- 3. Write a program to demonstrate use of public and private access specifier.
- 4. Write a program to demonstrate use of string manipulations.
- 5. Write a program to demonstrate use of function overloading.
- 6. Write a program to demonstrate use of operator overloading.
- 7. Write a program to demonstrate use of inheritance.
- 8. Write a program to demonstrate use of friend function.
- 9. Write a program to demonstrate use of recursive function.
- 10. Write a program to demonstrate use of files

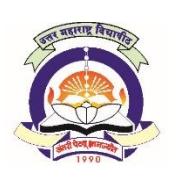

**(NAAC Reaccredited 'A' Grade University) FACULTY OF COMMERCE & MANAGEMENT** Bachelor of Management Studies (E-Commerce) W.e.f. A.Y. 2017-18 **SEMESTER: II**

**E 2.7 Practical on Tally ERP**

60 + 40 Pattern: External Marks 60 +Internal Marks 40= Maximum Total Marks: 100 **Required Lectures: 60 Lectures**

1. Creation of company, Alter and Shut Company, Delete the existing company and show the company details.

- 2. Creation of Groups, Alter the Groups and deletion of Group and Display Groups.
- 3. Creation of Ledger A/c's, Display and Alter the Ledger A/c's, Deletion of Ledger a/c's.

4. Demonstrate different types of voucher entries and display Profit & Loss A/c and Balance Sheet.

5. Creation of stock groups, stock Item and also stock category with unit of measurements.

- 6. Creation of Purchase order and sales order.
- 7. Showing Ledger wise Trial‐Balance of a Company.
- 8. Showing detailed Profit & Loss Account & balance Sheet of a Company.
- 9. Showing Income & Expenditure Statements for Non Trading Concerns.
- 10. Showing Stock Summery Report.

# **SEM III w.e.f. 2018-19**
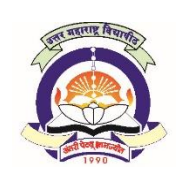

#### **North Maharashtra University, Jalgaon (NAAC Reaccredited 'A' Grade University)**

**FACULTY OF COMMERCE & MANAGEMENT**

Bachelor of Management Studies (E-Commerce)

W.e.f. A.Y. 2018-19 **SEMESTER: III**

# **E 3.1 Mathematics & Statistics for Managers**

60 + 40 Pattern: External Marks 60 +Internal Marks 40= Maximum Total Marks: 100 **Required Lectures: 60 Lectures**

# **1. Mathematical Logic 10 L**

- 1.1. Meaning of Statement
- 1.2. Primitive and Compound Statements
- 1.3. Truth Values of a Statement
- 1.4. Law of Excluded Middle
- 1.5. Logical Operations: Negation, Conjunction & Disjunction Implication, Double Implication, Equivalence
- 1.6. Equivalence of Logical Statements
- 1.7. Truth Tables & Construction of Truth Tables
- 1.8. Tautology and Contradiction
- 1.9. Argument: Valid And Invalid Arguments

# **2. Sets 10 L**

- 2.1. Meaning of a Set
- 2.2. Methods of Describing a Set
	- 2.2.1.Tabular Form
	- 2.2.2.Set Builder Form
- 2.3. Types of a Set:
	- 2.3.1. Finite Set, Infinite Set, Empty Set, Subset, Universal Set
	- 2.3.2. Equal Sets, Overlapping Sets, Disjoint Sets, Complementary Set
- 2.4. Operations on Sets
	- 2.4.1. Union of Sets
	- 2.4.2. Intersection of Sets
	- 2.4.3. Difference of Sets
- 2.5. Demorgan's Laws (Without Proof)
- 2.6. Venn Diagrams
- 2.7. Cartesian Product of Two Sets
- 2.8. Statement of Following Laws (Without Proof) Relating To Union and Intersection of Sets :- Idempotent Laws (ii) Identity Laws (iii) Commutative Laws (iv) Associative Laws (v)Distributive Laws

# **3. Matrices 10 L**

- 3.1. Meaning of a Matrix, Order Of Matrix
- 3.2. Types of Matrix

- 3.2.1.Zero Matrix, Column Matrix, Square Matrix, Diagonal Matrix
- 3.2.2.Scalar Matrix, Unit Matrix
- 3.2.3.Symmetric Matrix, Skew-Symmetric Matrix
- 3.2.4.Transpose of a Matrix: Singular Matrix & Non-Singular Matrix
- 3.3. Algebra of Matrices:
	- 3.3.1.Equality of Matrices
	- 3.3.2.Multiplication of Matrix by A Scalar
	- 3.3.3.Addition of Matrices, Subtraction of Matrices
	- 3.3.4.Multiplication of Matrices

#### **4. Introduction to Statistics 10 L**

- 4.1. Meaning of Statistics
- 4.2. Importance and Limitations of statistics
- 4.3. Meaning of data, Raw data, Primary data, Secondary data
- 4.4. Variable and attribute, Types of variable: districts and continuous
- 4.5. Meaning of Population and sample
- 4.6. Introduction to methods of sampling: simple random sampling and stratified random sampling

# **5. Measures of central tendency 10 L**

- 1.8. Meaning and central tendency
- 1.9. Statement of measures of central tendency: arithmetic mean, geometric mean, harmonic mean, median and mode
- 1.10. Statement of measures of central tendency: arithmetic mean, geometric mean
- 1.11. Partition values: quartiles, deciles and percentiles
- 1.12. Computation of partition values for given raw data
- 1.13. Numerical examples and problems from real life situations

#### **6. Mathematical and Statistical Calculations using MS-EXCEL 10 L**

- 6.1. Step by step procedure to perform basic logical function using MS Excel
- 6.2. Step by step procedure to perform basic mathematical function using MS Excel
- 6.3. Step by step procedure to perform basic statistical function using MS Excel

- 1. Business Mathematics Sancheti&Kapoor Sultan Chand & Co. New Delhi
- 2. Business Mathematics & Analytics Anand Sharma Himalaya Publishing
- 3. Business Mathematics Dr.Ramnath Dixit and Dr.Jinendra Jain Himalaya Publishing
- 4. Business Mathematics & Statistics: Punaini, Pearson Education
- 5. Business Statistics C M Chikkodi& B G Satyaprasad Himalaya Publishing
- 6. Business Statistics S P Gupta Sultan Chand & Co. New Delhi

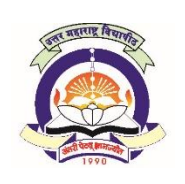

# **North Maharashtra University, Jalgaon (NAAC Reaccredited 'A' Grade University) FACULTY OF COMMERCE & MANAGEMENT**

Bachelor of Management Studies (E-Commerce)

#### W.e.f. A.Y. 2018-19 **SEMESTER: III**

# **E 3.2 Business Economics**

60 + 40 Pattern: External Marks 60 +Internal Marks 40= Maximum Total Marks: 100 **Required Lectures: 60 Lectures**

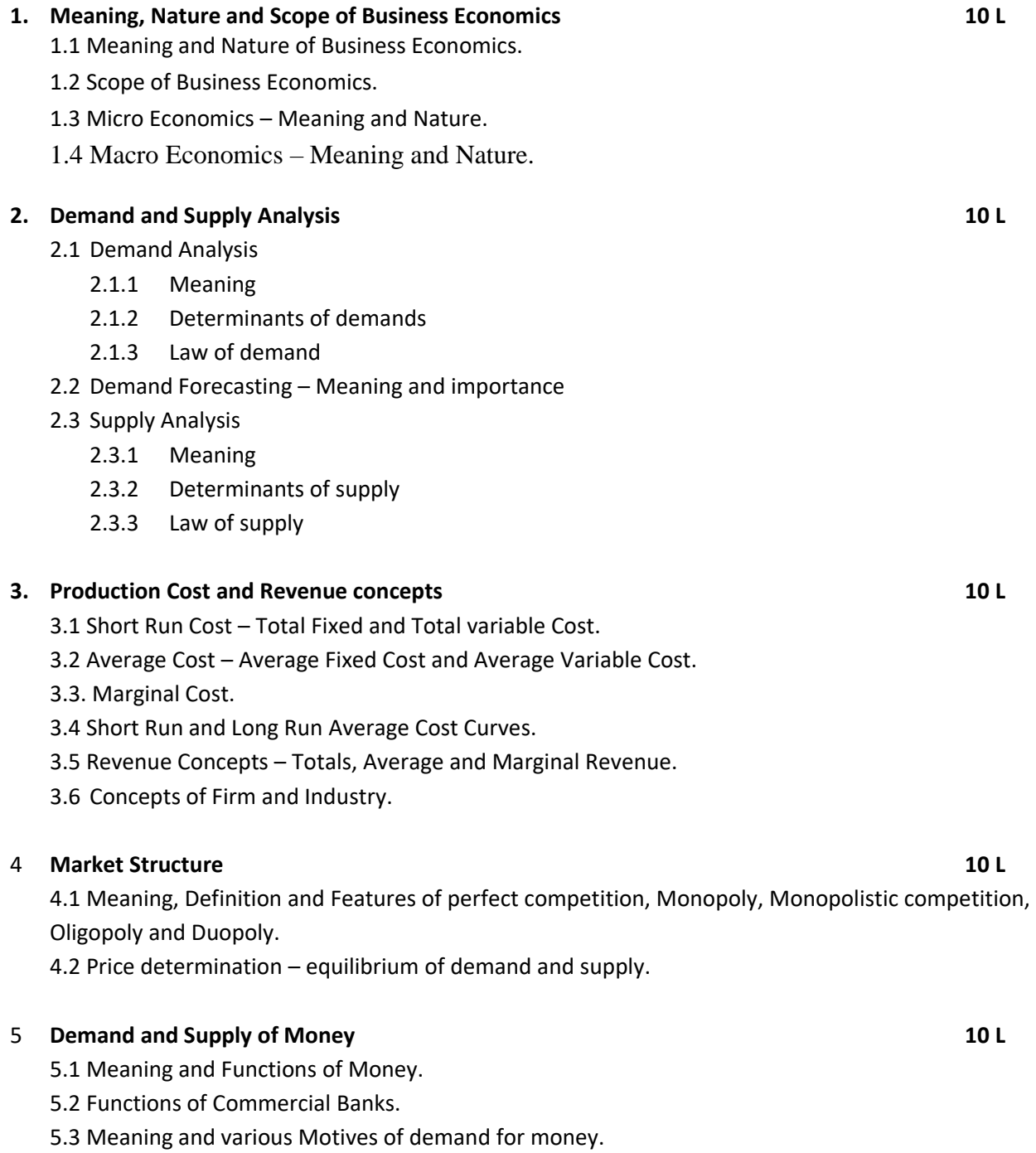

#### 6 **National Income 10 L**

- 6.1 Meaning.
- 6.2 Measuring Methods of National Income.
- 6.3 Difficulties in measurement of National Income.
- 6.4 Concepts of National Income.
	- 6.4.1 GNP and NNP.
	- 6.4.2 GDP and NDP.
	- 6.4.3 Personal and Disposable Income.
	- 6.4.4 Per-Capita Income.

- 1) Business Economics by Mishra and Puri, Himalaya Publishing House (7th Edition) 2008.
- 2) Business Economics by V.G. Mankar and L.SuseelaSarma, Himalaya Publishing House (2nd Edition) 2001.
- 3) Business Economics by D.M. Mithani and G.K. Murthy, Himalaya Publishing House (16th Edition) 2007.
- 4) Micro Economics by K.P.M. Sudnaram and E.N. Sudnaram, S.Chand and Sons.
- 5) Modern Economic Theory by K.K. Dewett, S.Chand Publication, New Delhi.
- 6) Introduction to positive Economics by Lipsey and Cristal, Oxford Press.
- 7) Macro Economics N.GregaryMankir, Thomson Press.
- 8) Macro Economics by D.N. Dwived, Tata McGrow Hill.
- 9) Principles of Economics by D.N. Dwived, Vikas Publishing

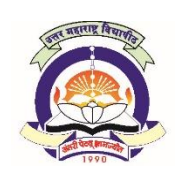

#### **North Maharashtra University, Jalgaon (NAAC Reaccredited 'A' Grade University)**

**FACULTY OF COMMERCE & MANAGEMENT**

Bachelor of Management Studies (E-Commerce)

W.e.f. A.Y. 2018-19 **SEMESTER: III**

# **E3.3 Business Ethics & Professional Values**

60 + 40 Pattern: External Marks 60 +Internal Marks 40= Maximum Total Marks: 100 **Required Lectures: 60 Lectures**

# **1. Meaning, Nature and Scope of Business Economics 10 L** 1.1 Values, Norms, Beliefs 1.2 Ethics Vs. Morals and Values 1.3 Moral Standards, Beliefs and their role 1.4 Ethical Vs Law 1.5 Ethics and Business, Myth of a moral business.

1.6 Emotional Quotient

# **2. Business Ethics 10 L**

- 2.1 Meaning, nature & objectives of business ethics, Characteristics of ethics in business.
- 2.2 Principles of business ethics, Scope of Business ethics
- 2.3 Types of business Ethics, Relationship between Business ethics and corporate excellence.
- 2.4 "C"s of Business ethics.

# **3. Management of Ethics** 10 L

- 3.1 Structure of ethics management
- 3.2 Theories of Ethics:
	- 3.2.1 Consequential.
	- 3.2.2 Non-Consequential
- 3.3 Advantages of Managing Ethics in Workplace.
- 3.4 Ethics analysis Hosmer model
- 3.5 Factors influencing Business ethics.

# **4. Organizational Ethics 10 L**

- 4.1 Ethics in Business Myth & Reality,
- 4.2 The Indian Business scene, Ethical, Concerns,
- 4.3 Global trends in business ethics,
- 4.4 Corporate code of ethics

# **5. Functional ethics and Ethical Decision making 10 L**

- 5.1 Meaning of functional ethics.
- 5.2 Types of ethics according to functions of business.
- 5.3 Ethical decision making process.
- 5.4 Factors creating unethical behaviour, Function of Ethics officer

#### **6. Professional Values 10 L**

- 6.1 Definition, objective and Importance of Professional Values.
- 6.2 Scope and advantages of professional values, Sources of Value Systems.
- 6.3 Types and characteristics of Professional ethics and Values.
- 6.4 Impact of Values and ethics on organizations.
- 6.5 Sources of Professional values and ethics.

- 1. Business Ethics & Values- D. Senthil Kumar, A. Senthil Kumar.
- 2. Business Ethics: O.C. Ferrel, John Paul Fraedrich, Linda Ferrell.
- 3. Ethics in Business & Management R. P. Banerjee Himalaya Publication.
- 4. Business Ethics–Concept & Practice B.H.Agalgatti& R. P. Banerjee–Nirali
- 1. Publication
- 5. Business Ethics, C S V Murthy, Himalaya Publishing House.
- 6. Laura P. Hartman, AbhaChatterjee Business Ethics Tata McGraw Hill.
- 7. Business Ethics and Professional Values A.B.Rao –Excel Books.
- 8. The Ethics of Management by Larue Tone Hosmer, Richard D. Irwin Inc.

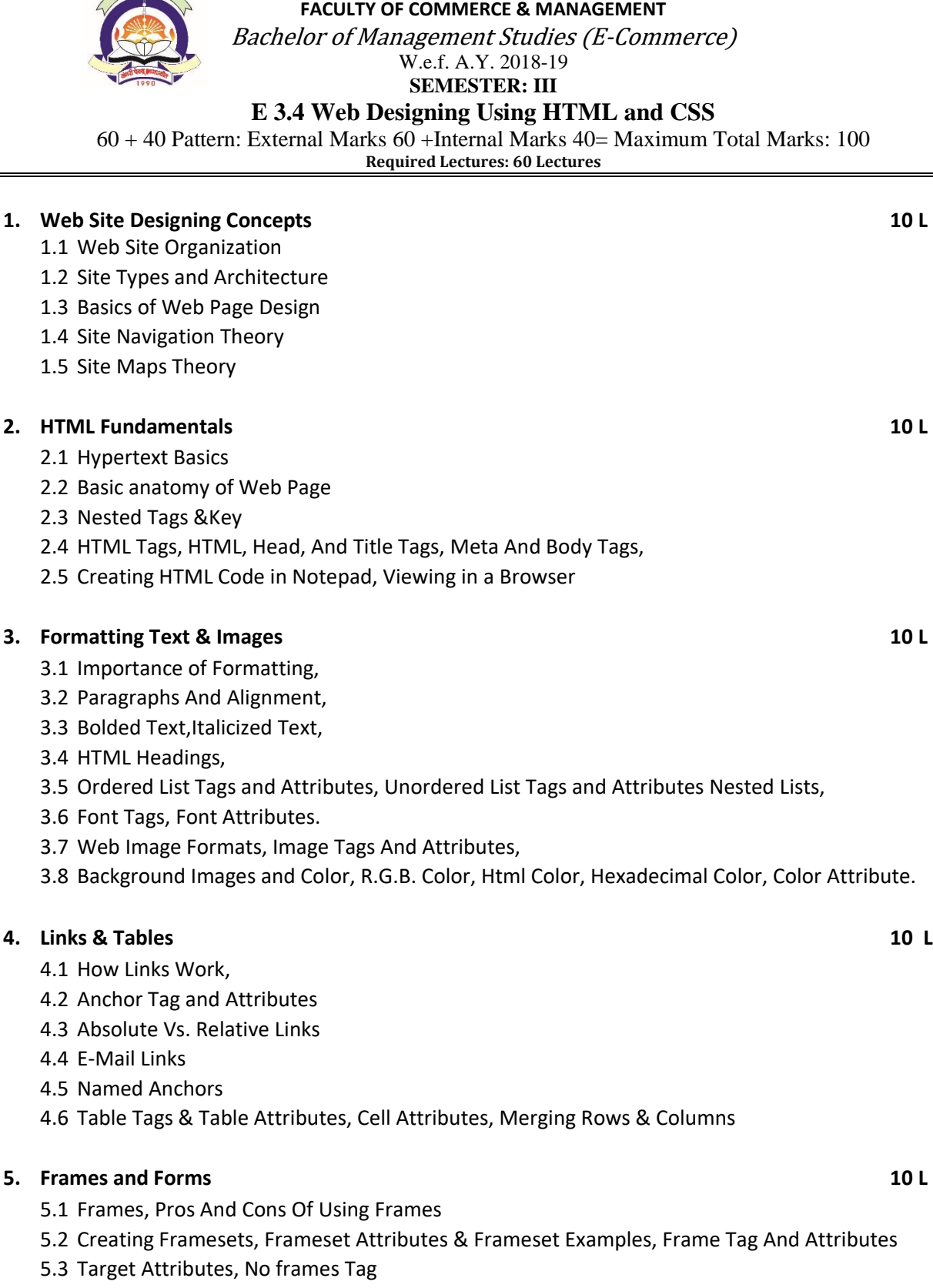

**North Maharashtra University, Jalgaon (NAAC Reaccredited 'A' Grade University)**

5.4 Anatomy of A Form

अप महाराष्ट्र विद्या

5.5 Form Tag And Attributes, Text Boxes, Check Boxes, Radio Buttons, Menus, Text Areas, Submit and Reset Buttons.

## **6. Cascaded Style Sheet(CSS) 10 L**

- 6.1 CSS Introduction
- 6.2 CSS Syntax and Selectors
- 6.3 Types of Style sheet(Internal , External)
- 6.4 CSS Properties Border, Margin, Text, Fonts, List, table

- 1. Textbook of Web Designing By Joel Sklar, Cengage Learning Publication 2009
- 2. Web designing in Nut Shell (Desktop Quick Reference) by Jennifer Niederstublication O'Reilly publication
- 3. Designing web navigation by James Kalbach Publication O'Reilly publication
- 4. How to become web master in 14 days Publication Techmedia publication

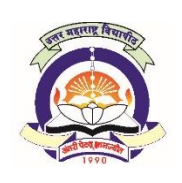

# **North Maharashtra University, Jalgaon**

**(NAAC Reaccredited 'A' Grade University) FACULTY OF COMMERCE & MANAGEMENT**

Bachelor of Management Studies (E-Commerce)

W.e.f. A.Y. 2018-19

**SEMESTER: III**

**E 3.5 Java Programming**

60 + 40 Pattern: External Marks 60 +Internal Marks 40= Maximum Total Marks: 100 **Required Lectures: 60 Lectures**

# **1. Introduction 10 L**

- 1.1 History of Java, Java as a Programming Tool
- 1.2 Comparison between C++ and Java
- 1.3 Advantages of Java (Simple Object oriented, distributed, secure, Architecture Neutral, Portable, Interpreted, High performance, Multithreading, dynamic).

# **2. Programming Basic Concepts 10 L**

- 2.1 Keywords and Identifiers
- 2.2 Data Types
- 2.3 A simple java programs, Compiling and running programs using command line and Editors.
- 2.4 Command line arguments
- 2.5 Control flows ( conditional statement, loops, Switch statements, break statements, Block scope)
- 2.6 Input Output in Java
- 2.7 Arrays (Single Dimensional and Two Dimensional)
- 2.8 String Function

# **3. Objects and Classes 10 L**

- 3.1 Introduction
- 3.2 Defining a class, Adding variables, Adding methods, creating objects.
- 3.3 Constructors
- 3.4 Method Overloading
- 3.5 Static members
- 3.6 Nesting of methods.

# **4. Inheritance 10 L**

- 4.1 Inheritance, Types of Inheritance
- 4.2 Interfaces
- 4.3 Method Overriding
- 4.4 Abstract Classes
- 4.5 Access Modifiers
- 4.6 Wrapper Classes
- 4.7 Inner Classes

# **5. Exception Handling & Multithreading 10 L**

- 5.1 Dealing with errors
- 5.2 Use of Try, Catch and Finally

- 
- 
- 
- 5.3 Use of throw and throws
- 5.4 Concept of Multithreading
- 5.5 Thread Life Cycle

#### **6. Applet and AWT component 10 L**

- 6.1 Applet Life Cycle
- 6.2 Applet Tag & its attributes
- 6.3 AWT Containers Window, Frames
- 6.4 Flow Layout, Border Layout Manager

- 1. Core JAVA 2 Vol-1 & Vol-2 by -Cay S Horstmann, Gary Cornell
- 2. Java by Example 1.2 -The Sun Micro Systems Press, New Delhi
- 3. Programming with java, A Primer by E. Balguruswamy
- 4. Deitel and Deitel Java How toProgram -Prentice Hall
- 5. Complete Reference Java -2 Edition-5 by HerberteSchildt
- 6. Java-2 Black Book -Publication –Tata MacGrawhill

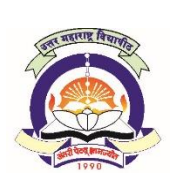

**North Maharashtra University, Jalgaon (NAAC Reaccredited 'A' Grade University) FACULTY OF COMMERCE & MANAGEMENT** Bachelor of Management Studies (E-Commerce)

#### W.e.f. A.Y. 2018-19 **SEMESTER: III**

# **E 3.6 Practical on Java Programming**

60 + 40 Pattern: External Marks 60 +Internal Marks 40= Maximum Total Marks: 100 **Required Lectures: 60 Lectures**

- 1. Write a program that demonstrates program structure of java.
- 2. Write a Java Program that will display Factorial of the given number.
- 3. Write a Java Program that will display 25 Prime nos.
- 4. Write a Java Program that will accept command-line arguments and display the same.
- 5. Write a Java Program to sort the elements of an array in ascending order.
- 6. Write a java program which demonstrates the application of constructors.
- 7. Write a java program which demonstrates the use of methods overloading.
- 8. Write a java program which demonstrates the use of static members
- 9. Write a java program which demonstrates inner class.
- 10. Write a java program which explains the concept of all types of inheritance.
- 11. Write a java program which demonstrates the method overriding.
- 12. Write a java program to implement an interface
- 13. Write a java program to draw a Human Face using Applet.

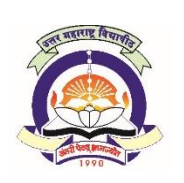

**North Maharashtra University, Jalgaon (NAAC Reaccredited 'A' Grade University) FACULTY OF COMMERCE & MANAGEMENT**

Bachelor of Management Studies (E-Commerce) W.e.f. A.Y. 2018-19

**SEMESTER: III**

**E 3.7 Practical on HTML & CSS**

60 + 40 Pattern: External Marks 60 +Internal Marks 40= Maximum Total Marks: 100 **Required Lectures: 60 Lectures**

- 1. Create a Personal web page using basic HTML tags
- 2. Create internal hyperlinks in your web page
- 3. Create a simple table showing your examination time table
- 4. Create a web page demonstrating the use of <IMG> with attributes
- 5. Divide the browser window into horizontal frames
- 6. Create a web page demonstrating list
- 7. Create a web page to show information about NMU Jalgaon
- 8. Create a web page demonstrating linking
- 9. Create a web page demonstrating Internal & external CSS
- 10. Design a Form using HTML & CSS for student information system.

# **SEM IV**

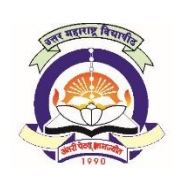

# **North Maharashtra University, Jalgaon (NAAC Reaccredited 'A' Grade University) FACULTY OF COMMERCE & MANAGEMENT** Bachelor of Management Studies (E-Commerce)

W.e.f. A.Y. 2018-19 **SEMESTER: IV**

# **E 4.1 Management Information System**

 $60 + 40$  Pattern: External Marks  $60$  +Internal Marks  $40 =$  Maximum Total Marks: 100 **Required Lectures: 60 Lectures**

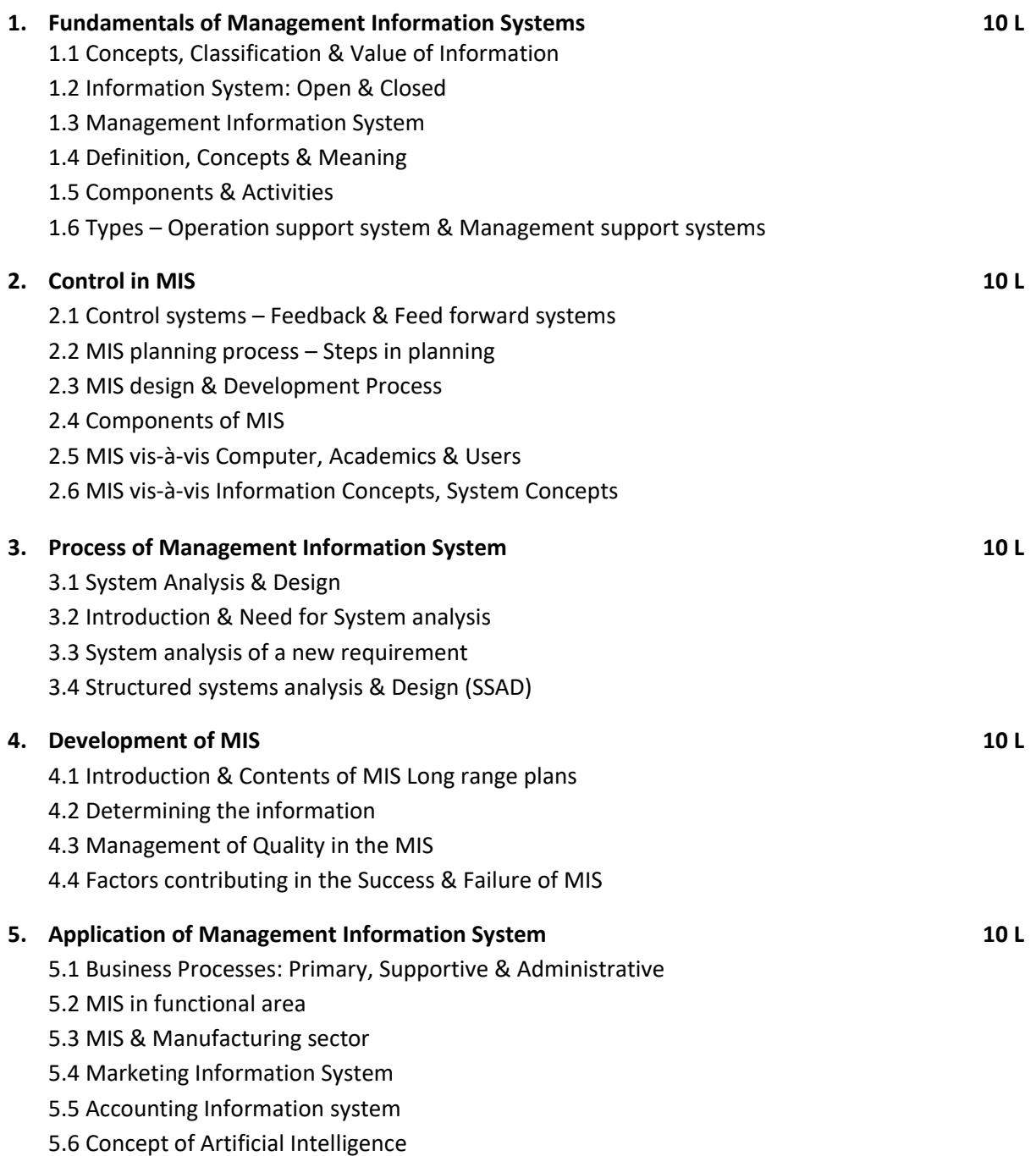

# **6. Support System 10 L**

- 6.1 Decision Support System (DSS): Concept, Philosophy, Characteristic, Classes, Users of DSS
- 6.2 Executive Support System (ESS): Introduction, Components & Architecture
- 6.3 Office Information System: Document management & Communication system

- 1. Management Information System by Jawadekar Tata McGraw Hill
- 2. Management Information System by Arora Excel Books
- 3. Management Information System by Davis & Gordon Tata McGraw Hill
- 4. Management Information System by James O'Brian & George M Marakas- TataMcGraw
- 5. Management Information Systems Managerial Perspectives- D P Goyal Macmillan
- 6. Management Information Systems S. Sadagopan- PHI
- 7. Management Information System by C S V Murthy Himalaya Publishing House

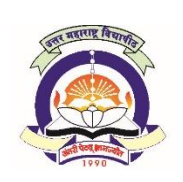

**North Maharashtra University, Jalgaon (NAAC Reaccredited 'A' Grade University) FACULTY OF COMMERCE & MANAGEMENT**

Bachelor of Management Studies (E-Commerce)

W.e.f. A.Y. 2018-19

#### **SEMESTER: IV E 4.2 Research Methodology**

 $60 + 40$  Pattern: External Marks  $60$  +Internal Marks  $40 =$ Maximum Total Marks: 100

**Required Lectures: 60 Lectures**

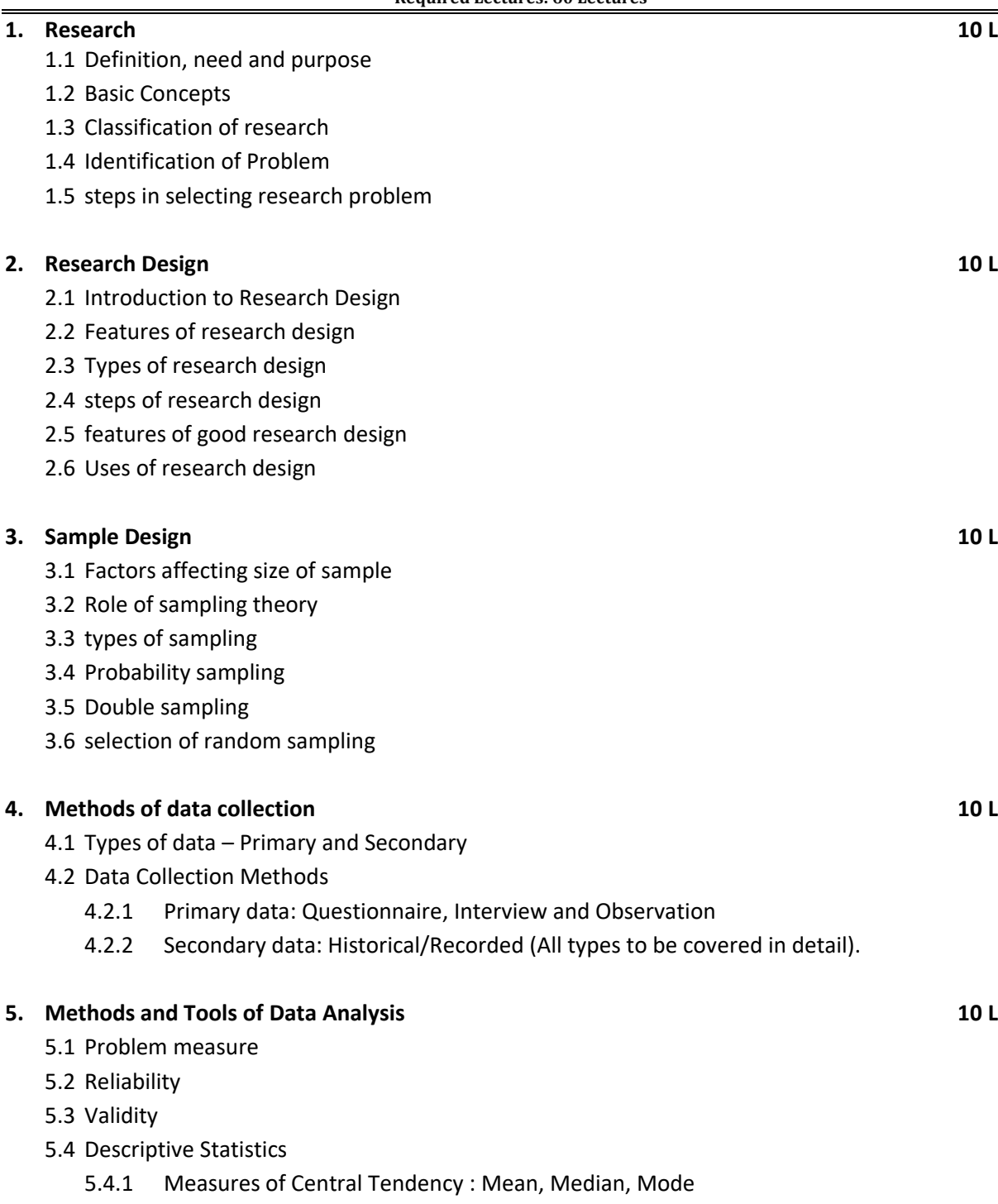

5.4.2 Measure of Central distendency: Standard Deviation

- 5.5 Graphical Presentation of data: Bar diagrams, Pie-chart, Line Graphics, Histograms
- 5.6 Inferential Statistics:
	- 5.6.1 Measure of Association: Co-efficient of Correlation

#### **6. Testing of Hypothesis 10 L**

- 6.1 Chi-square test & T-test
- 6.2 Software for Statistical Analysis SPSS: Features
- 6.3 Writing research report:
	- 6.3.1 Report drafting
	- 6.3.2 Types of reports
	- 6.3.3 Reference to footnotes
	- 6.3.4 Types of diagrams

- 1. Research Methodology by Dr Vijay Upagade, Dr. ArvindShende. S. Chand & co pvt ltd New Delhi.
- 2. Research Methodology by Dr. PrasantSarangi Taxmann Publications
- 3. Charles H. Busha& Stephen, P. Harter. Research Methods in Librarianship: Techniques and Interpretation. New York: Academic Press, 1980
- 4. .Nick Moore & Martin Hesp. The basics of writing reports etcetera. London: Bingley, 1985..
- 5. Gopal (M.H.): An Introduction to Research Procedure in Social Sciences. New Delhi, Vikas, Pub. House, 1992.
- 6. Krishnaswami, O.R. Methodology of Research in Social Sciences. Bombay : Himalaya,1993.
- 7. RavichanderRao, I.K. Quantitative Methods for Library and Information Science. New Delhi : Wiley Eastern, 1983

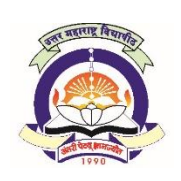

# **North Maharashtra University, Jalgaon (NAAC Reaccredited 'A' Grade University) FACULTY OF COMMERCE & MANAGEMENT**

Bachelor of Management Studies (E-Commerce)

W.e.f. A.Y. 2018-19

#### **SEMESTER: IV E 4.3 Cyber Security and IT Act**

 $60 + 40$  Pattern: External Marks  $60 +$ Internal Marks  $40 =$  Maximum Total Marks: 100 **Required Lectures: 60 Lectures**

# **1. Elements of Information Security 10**

- 1.1 Basics of Information system
- 1.2 Types of Information System
- 1.3 Nature of Information Systems
- 1.4 Meaning of Information Security
- 1.5 Basic Principles of Information Security

# **2. Security Threats, Controls and Concept 10**

- 2.1 Information System Threats and attacks
- 2.2 Security Threats to E Commerce
- 2.3 Business Transactions on Web
- 2.4 Concepts in Electronics payment systems:
	- 2.4.1 Internet Banking
	- 2.4.2 E-Cash
	- 2.4.3 Credit/Debit Cards
- 2.5 Physical Security:
	- 2.5.1 Need of Physical Security
	- 2.5.2 Disaster and Controls
	- 2.5.3 Access Control: Biometrics: Benefits of Biometrics Systems and Criteria for selection of **Biometrics**

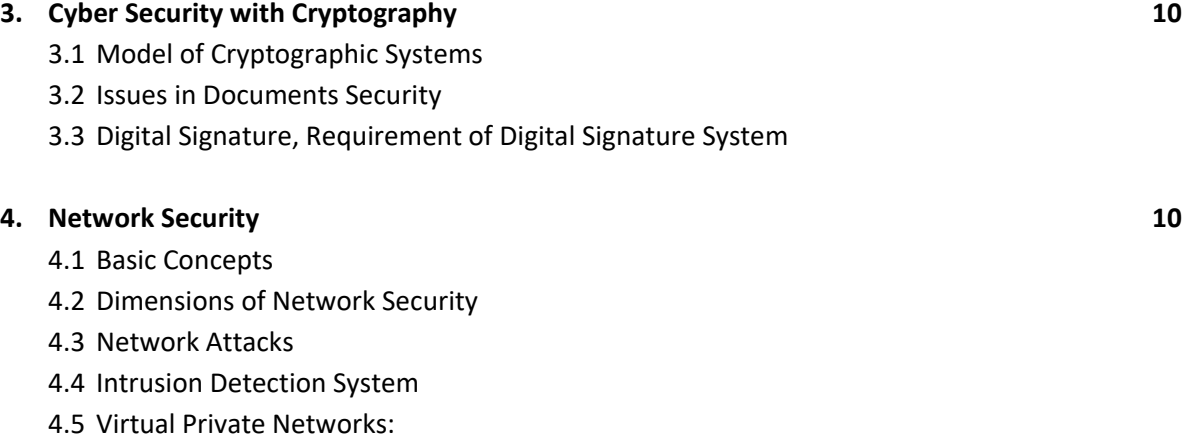

#### **5. Introduction to Cyber Crime 10**

5.1 Cyber Crime Introduction

- 5.2 Email Tracing and Tracking
- 5.3 Email Spoofing
- 5.4 Mobile Number Hacking
- 5.5 Data Recovery
- 5.6 Cyber Fraud Detection
- 5.7 Hack Website

# **6. Indian IT Act 10**

- 6.1 Fundamentals of Cyber Law
- 6.2 Introduction to Indian Cyber Law:
	- 6.2.1 Information Technology Act 2000
	- 6.2.2 Main features of the IT Act2000
	- 6.2.3 Information Technology Amendment Act 2008 and its major strengths

- 1. Godbole," Information Systems Security", Willey
- 2. Merkov, Breithaupt," Information Security", Pearson Education
- 3. Yadav, "Foundations of Information Technology", New Age, Delhi
- 4. Schou, Shoemaker, "Information Assurance for the Enterprise", Tata McGraw Hill
- 5. Sood,"Cyber Laws Simplified", McGraw Hill
- 6. Furnell, "Computer Insecurity", Springer 7. IT Act 2000

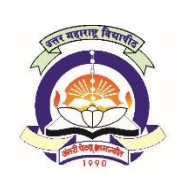

# **North Maharashtra University, Jalgaon**

**(NAAC Reaccredited 'A' Grade University) FACULTY OF COMMERCE & MANAGEMENT**

Bachelor of Management Studies (E-Commerce)

W.e.f. A.Y. 2018-19

# **SEMESTER: IV**

**E 4.4 RDBMS**

60 + 40 Pattern: External Marks 60 +Internal Marks 40= Maximum Total Marks: 100

**Required Lectures: 60 Lectures**

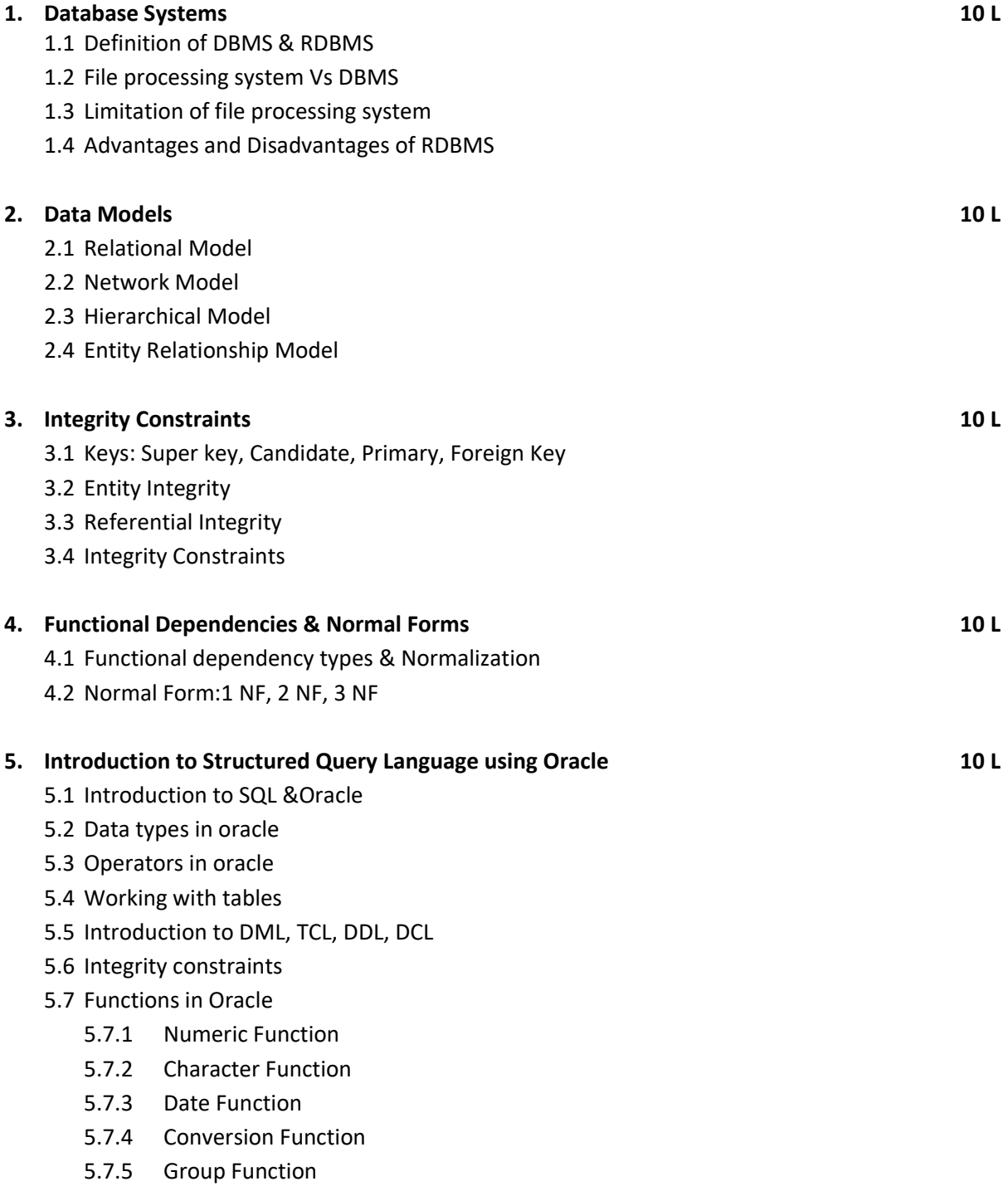

## **6. Sub Queries & Joins 10 L**

- 6.1 Sub Queries using correlated queries
- 6.2 View and Sequence
- 6.3 Set Operators
- 6.4 Joins:
	- 6.4.1 InnerJoin
	- 6.4.2 Equi-Join
	- 6.4.3 Non Equi
	- 6.4.4 Self-join
	- 6.4.5 Outer Joins

- 1. Oracle PL/SQL by Example, Rosenweig, Pearson Education
- 2. Database System Concepts: Abraham Silberschatz, Henry F. Korth& S. Sudarshan,McGraw-Hill
- 3. Oracle- D2K by Ivan Bayros
- 4. Introduction to Database Management Systems, by AtulKahate (Pearson Education).

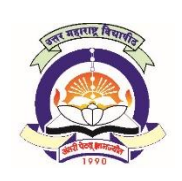

# **North Maharashtra University, Jalgaon (NAAC Reaccredited 'A' Grade University) FACULTY OF COMMERCE & MANAGEMENT** Bachelor of Management Studies (E-Commerce)

W.e.f. A.Y. 2018-19 **SEMESTER: IV**

**E 4.5 Programming in C#.NET**

 $60 + 40$  Pattern: External Marks  $60 +$ Internal Marks  $40 =$  Maximum Total Marks: 100 **Required Lectures: 60 Lectures**

**1. .Net framework 10 L**

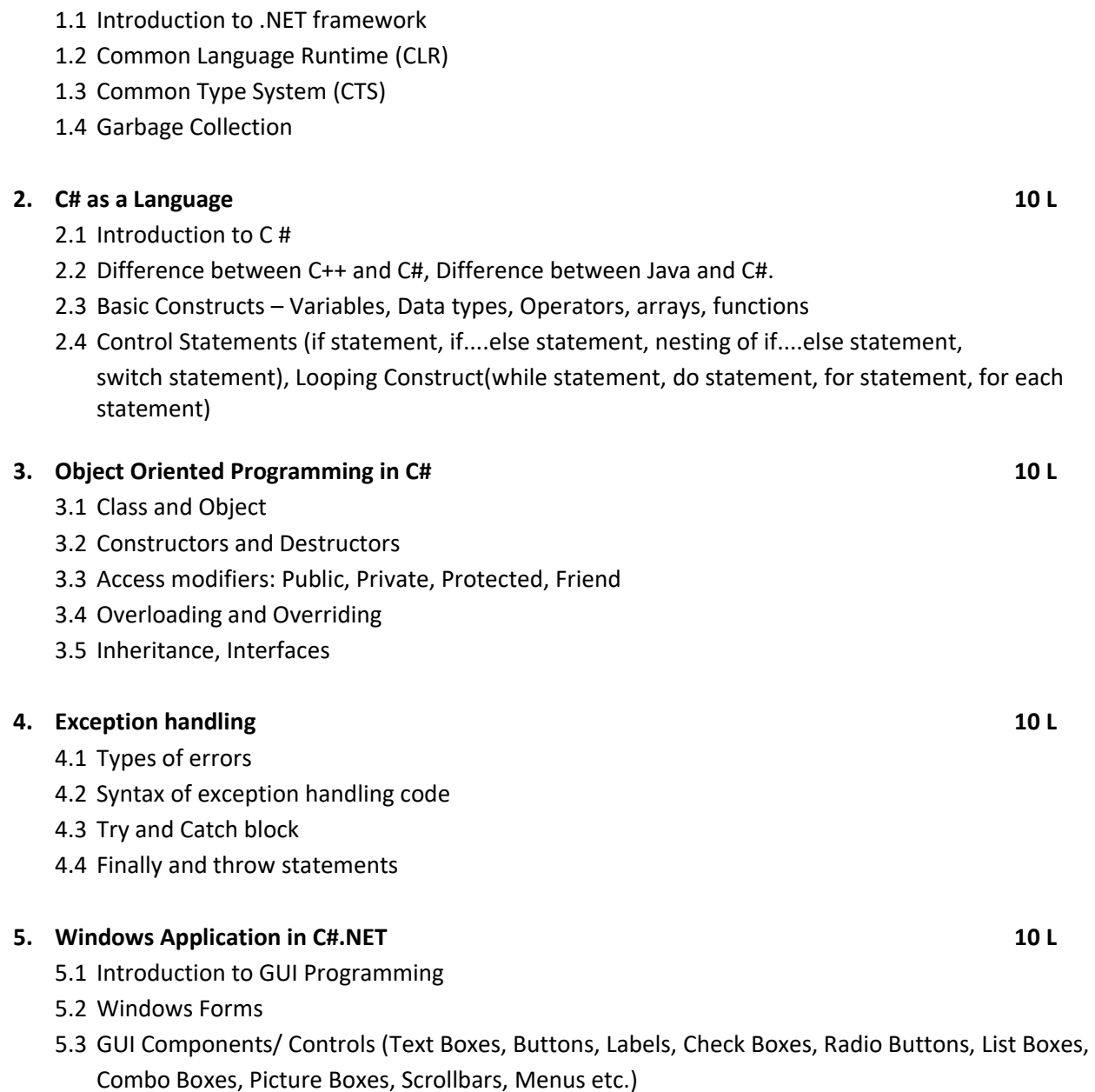

# **6. Databases access using ADO.NET 10 L**

- 6.1 Introduction to ADO.NET
- 6.2 Components of ADO.NET
- 6.3 The SqlConnectionObject, SqlCommandObject

- 1. Illustrated C# 2008, Solis, Publication APRESS, ISBN 978-81-8128-958-2
- 2. Professional C# 4.0 and .NET 4by Christian Nagel, Bill Evjen, Jay Glynn, Karli Watson, Morgan Skinner, WROX
- 3. Beginning C# Object-Oriented Programming By Dan Clark ,Apress

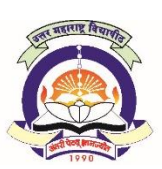

**North Maharashtra University, Jalgaon (NAAC Reaccredited 'A' Grade University) FACULTY OF COMMERCE & MANAGEMENT** Bachelor of Management Studies (E-Commerce) W.e.f. A.Y. 2018-19 **SEMESTER: IV E 4.6 Practical on C#.Net** 60 + 40 Pattern: External Marks 60 +Internal Marks 40= Maximum Total Marks: 100 **Required Lectures: 60 Lectures**

- 1. Write a program to print "NMU, Jalgaon" given number of times.
- 2. Write a program to show use of different operators.
- 3. Write a program to show use of Looping Constructs.
- 4. Write a console application to read command line parameters.
- 5. Write a program to check given number is palindrome or not.
- 6. Write a program to show use of Constructor and Destructor.
- 7. Write a program to show use of Function Overloading.
- 8. Write a program to demonstrate Inheritance.
- 9. Write a program to show use of Exception Handling.
- 10. Write a program to demonstrate use of different controls.

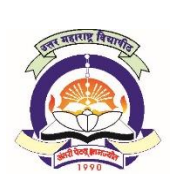

**North Maharashtra University, Jalgaon (NAAC Reaccredited 'A' Grade University) FACULTY OF COMMERCE & MANAGEMENT**

Bachelor of Management Studies (E-Commerce) W.e.f. A.Y. 2018-19

# **SEMESTER: IV**

# **E 4.7 Practical on RDBMS**

60 + 40 Pattern: External Marks 60 +Internal Marks 40= Maximum Total Marks: 100 **Required Lectures: 60 Lectures**

- 1. Assignment on DDL Commands
- 2. Assignment on DML Commands
- 3. Assignment on various types of Constraints.
- 4. Assignment on select clause, where clause, Order By, Distinct, Group By etc.
- 5. Assignment on Aggregate Functions.
- 6. Assignment on String functions.
- 7. Assignment on Date and Time Functions.
- 8. Assignment on Nested Queries.
- 9. Assignment on Views.

# **SEM V w.e.f. 2019-20**

# **North Maharashtra University, Jalgaon**

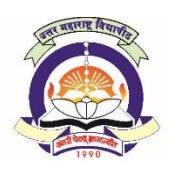

**(NAAC Reaccredited 'A' Grade University) FACULTY OF COMMERCE & MANAGEMENT**

Bachelor of Management Studies (E-Commerce) W.e.f. A.Y. 2019-20

**SEMESTER: V**

**E 5.1 Entrepreneurship Development**

60 + 40 Pattern: External Marks 60 +Internal Marks 40= Maximum Total Marks: 100 **Required Lectures: 60 Lectures**

# **1. Entrepreneur and Entrepreneurship 10 L**

1.1 Entrepreneur - Concept, Functions, Types, Characteristics, Qualities and Role – Ideal Entrepreneur

- 1.2 Entrepreneur vis-à-vis Professional Manager
- 1.3 Distinction between wage employment, self employment& Entrepreneurship
- 1.4 Entrepreneurial Competencies
- 1.5 Entrepreneur and Entrepreneurship Factors, Barriers & Problems and Process of Entrepreneurship

# **2. Entrepreneurship Development 10 L**

- 2.1 Entrepreneurship Development: Concepts, Factors affecting, Development Cycle and Strategy
- 2.2 Entrepreneurship Development Program (EDP): Concepts, Objective, Contents, issues, Phases, Evaluation. Institutions conducting EDP's in India
- 2.3 Entrepreneurship Development Training: Importance, Objective, Methods
- 2.4 Role of Institutions in Entrepreneurship Development
	- 2.4.1 District Industrial Centre (DIC), Small Industries Services Institute (SISI),
	- 2.4.2 Entrepreneurship Development Institute of India (EDII),
	- 2.4.3 National Institute of Entrepreneurship and Small Business Units Development (NIESBUD),
	- 2.4.4 National Entrepreneurship Development Board (NEDB)
- 2.5 Role of Central and State Government in Entrepreneurship Development

# **3. Emerging areas in Entrepreneurship 10 L**

- 3.1 Women Entrepreneurship: Types, Challenges, Opportunities, Achievements, Problems, Remedial Measures & supporting Institutions and Role Models of Woman Entrepreneurs in India, Self Help Groups
- 3.2 Rural Entrepreneurship: meaning, need, Problems, Development, Role of NGO's, Entrepreneurship in agriculture
- 3.3 Social Entrepreneurship: Genesis & Characteristic
- 3.4 E- Entrepreneurship: Concept, Purpose and Essence

#### **4. Family Business Management 10 L**

- 4.1 Importance of Family Business
- 4.2 Types of Family business
- 4.3 History of family businesses

- 4.4 Responsibilities and Rights of Family Shareholders of a Family Business
- 4.5 Succession in Family Business
- 4.6 Pitfalls of the Family Business
- 4.7 Improving Family Business Performance
- 4.8 Management Development Plan in Family Business
- 4.9 How to save the Family Business
- 4.10 Seasonal Nature of the Family Business

#### **5. Project 10 L**

- 5.1 Project : Concept, Classification, Identification, Project Design, Project Appraisal, Project Planning
- 5.2 Formulation of Project Report Cost Benefit Analysis, Technical Feasibility, Financial Feasibility, Managerial Feasibility, and Market Survey
- 5.3 Financing of the Project Sources of Finance
- 5.4 Role of Financial Institutions Commercial Banks, IDBI, ICICI, SIDBI, SFC's, IFCI, NABARD, Venture Capital.

### **6. Project Management 10 L**

- 6.1 Project Management Life Cycle: Project Initiation, Planning, Execution, Closure
- 6.2 Project Monitoring and Control Parameters, Process
- 6.3 Monitoring and Control of group of Projects
- 6.4 Computer based Project Management
- 6.5 Integrated Project Management Management of Project Finances, Materials Production Marketing – Personnel Management
- 6.6 Project Audit

# REFERENCE BOOKS

### **Books for Entrepreneurship:**

- 1. Dynamics of Entrepreneurship Development and Management Vasant Desai, Himalaya
- 2. Entrepreneurship Development small business Enterprises PoornimaCharantimath Pearson
- 3. Entrepreneurship, Robert D. Hisrich, Michal P. Peters, Tata McGraw-Hill Edition
- 4. Entrepreneurship by lall and Sahai, Excel Books
- 5. Entrepreneurship Development and Project Management by Neeta Baporikar, Hiimalaya
- 6. Entrepreneurship Development in India by Gupta, Srinivasan Sultan Chand & Sons
- 7. Entrepreneurship Management by ArunaKaulgud Thomson
- 8. Entrepreneurship Development by S.S. Khanka S. Chand
- 9. Patterns of Entrepreneurship by Jack M. Kaplan, Willey Publications
- 10. Entrepreneurship Development by Cynthia L. Greene, Cenage Learning

# **Books for Project Management**

- 1. Project Management by Gray, Larson Tata McGraw Hill
- 2. Project Management by Vasant Desai- Himalaya
- 3. Project Management by Maylor Pearson
- 4. Projects Prasanna Chandra CFM TMH Professional Series -Tata McGraw Hill
- 5. Project Management : Managerial Approach by Jack R. Mereditts and Samuel J. Mantel Jr., Willey Publications
- 6. Contemporary Project Management by Timothy J. Kloppenborg, Cenage Learning
- 7. Project Management and Control by Narendra Singh, Himalaya Publishing House
- 8. Project Management by Panneerselvam, Senthilkumar PHI
- 9. Project Management by Nagarajan New Age International

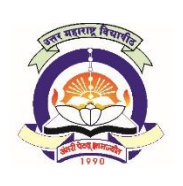

# **North Maharashtra University, Jalgaon (NAAC Reaccredited 'A' Grade University) FACULTY OF COMMERCE & MANAGEMENT**

Bachelor of Management Studies (E-Commerce)

W.e.f. A.Y. 2019-20 **SEMESTER: V**

**E 5.2 Marketing Management**

60 + 40 Pattern: External Marks 60 +Internal Marks 40= Maximum Total Marks: 100 **Required Lectures: 60 Lectures**

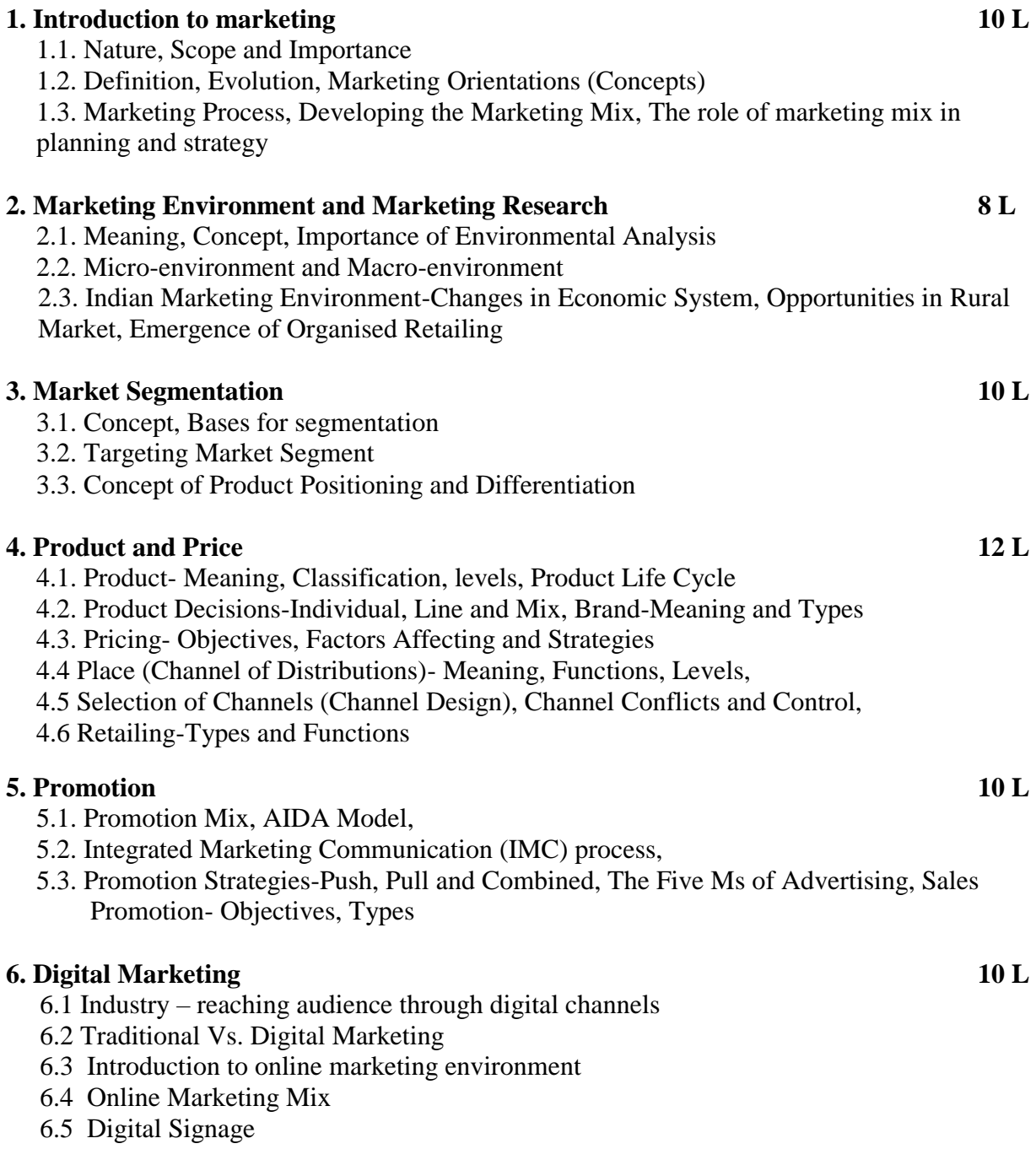

- 1. Marketing Management- Dr. K Karunakaran, Himalaya Publishing House
- 2. Marketing Management- S.A. Sherlekar, Himalaya Publishing House
- 3. Marketing Management (Text and Cases)- SHH Kazmi, Excel Books
- 4. Principles of Marketing (A South Indian Perspective)- Philip Kotler, Gary Amrstrong,PrafullaAgnihotri, Ehsan, Pearson
- 5. Marketing Management RajanSaxena Tata McGraw Hill
- 6. E-Marketing, Strauss, PHI

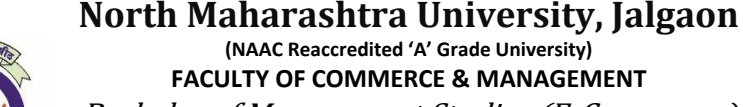

Bachelor of Management Studies (E-Commerce)

W.e.f. A.Y. 2019-20 **SEMESTER: V**

# **E 5.3 Introduction to scripting languages**

60 + 40 Pattern: External Marks 60 +Internal Marks 40= Maximum Total Marks: 100 **Required Lectures: 60 Lectures**

# **1. Scripting Language Basics 10**

- 1.1 Meaning of Scripting Language
- 1.2 Types of Scripting Language (JavaScript, VBScript, Perl, ASP, PHP)
- 1.3 Scripting Language vs. programming Language
- 1.4 Differences between client-side and server-side scripting
- 1.5 Advantages and Disadvantages of Scripting Languages

# **2. JavaScript 10**

- 2.1 JavaScript: Introduction
- 2.2 Advantages of using JavaScript
- 2.3 Writing JavaScript into HTML
- 2.4 Basic Programming Techniques: Data Types and Literals, Creating variables, JavaScript Array, operators and Expressions (Arithmetic, Logical, Comparison. String and Assignment operator) in JavaScript.

#### **3. JavaScript Programming Constructs: 10**

- 3.1 Conditional checking (if-then-else statement),
- 3.2 Loops (for loop and While loop),
- 3.3 Functions in JavaScript (Built-in functions and User defined functions)
- 3.4 Dialog Boxes (Alert, Prompt and Confirm Dialog Box)

# **4. XML 10**

- 4.1 Intro & features of XML
- 4.2 Difference between XML & HTML
- 4.3 XML writing Elements, Attributes etc.
- 4.4 XML with CSS, XML Namespaces
- 4.5 XML DTD, XML Schemas, Writing Simple sheets using XSLT

## **5. Python 10**

5.1 Introduction to Python The basic elements of python, Branching Programs, Control Structures, Strings and Input,

Iteration.

5.2 Functions, Scoping and Abstraction

Functions and scoping, Specifications, Recursion, Global variables, Modules, Files, System Functions and Parameters.

### **6. Object Oriented Programming using Python 10**

- 6.1 Abstract Data Types, Classes and objects
- 6.2 Inheritance
- 6.3 Encapsulation and Information Hiding.

- 1. The Complete Reference HTML and CSS 5th Edition , McGrawhill Publication
- 2. JavaScript: The Definitive Guide, Sixth Edition Activate Your Web Pages By David Flanagan Publisher: O'Reilly Media
- 3. HTML, DHTML, JavaScript, Perl & CGI by Ivan Bayross, BPB Publishing
- 4. Beginning XML, 4th Edition,David Hunter, Jeff Rafter, Joe Fawcett, Eric van der Vlist, Danny Ayers, Jon Duckett, Andrew Watt, Linda McKinnon ISBN: 978-0-470 11487, Wrox Publication
- 5. Professional XML by Bill Evjen, Kent Sharkey, ThiruThangarathinam, Michael Kay, Alessandro Vernet, Sam Ferguson, Wrox Publication
- 6. John V Guttag. "Introduction to Computation and Programming Using Python", Prentice Hall of India.
- 7. R. Nageswara Rao, "Core Python Programming", dreamtech

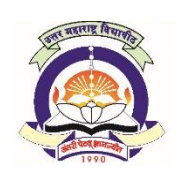

# **North Maharashtra University, Jalgaon**

**(NAAC Reaccredited 'A' Grade University) FACULTY OF COMMERCE & MANAGEMENT**

Bachelor of Management Studies (E-Commerce)

W.e.f. A.Y. 2019-20

**SEMESTER: V**

**E 5.4 System Analysis And Design**

60 + 40 Pattern: External Marks 60 +Internal Marks 40= Maximum Total Marks: 100 **Required Lectures: 60 Lectures**

#### **Objectives:**

 The course is designed to impart knowledge of step by step development of software and documentation tools.

#### **1. Fundamentals of System 06**

- 1.1 System concepts: definition, constraints, properties, elements,
- 1.2 Types of system: open & closed, Physical & abstract, temporary & permanent, Feedback System
- 1.3 Information System: TPS, MIS, DSS, ESS

#### **2. SDLC 10**

- 2.1 Phases in Systems Development Life Cycle
- 2.2 Roles and responsibilities and skills of system analyst, developer and users of system
- 2.3 SDLC Models : Waterfall Model, Spiral, Prototyping, Object Oriented model

# **3. Project Planning 06**

- 3.1 Planning a project, size, time and cost estimation
- 3.2 Feasibility study
- 3.3 Organising the project, staffing
- 3.4 Project scheduling

#### **4. Systems Design 12**

- 4.1 Steps in design phase
- 4.2 Logical and physical design
- 4.3 Data Flow Diagrams
- 4.4 Entity Relationship diagrams
- 4.5 Data Dictionary, Database relationship

#### **5. Logic Representation tools and interface designing 10**

- 5.1 Decision Tree
- **5.2** Decision Tables
- **5.3** Structured English
- 5.4 Input forms design
- 5.5 Report layouts
- 5.6 Rules for interface designing

### **6. Study the following systems for developing project 16**

- 6.1 School Admission System
- 6.2 Library System
- 6.3 Hotel System

(Study includes feasibility study, database design, dataflow diagram and ER diagram)

- 1. System Analysis and Design Methods, Whitten, Bentaly and Barlow, Galgotia Publication.
- 2. System Analysis and Design Elias M. Awad, Galgotia Publication
- 3. Software Engineering by Roger Pressman
- 4. Software Engineering by Yogesh Agrawal
- 5. System analysis and design by James A. Senn

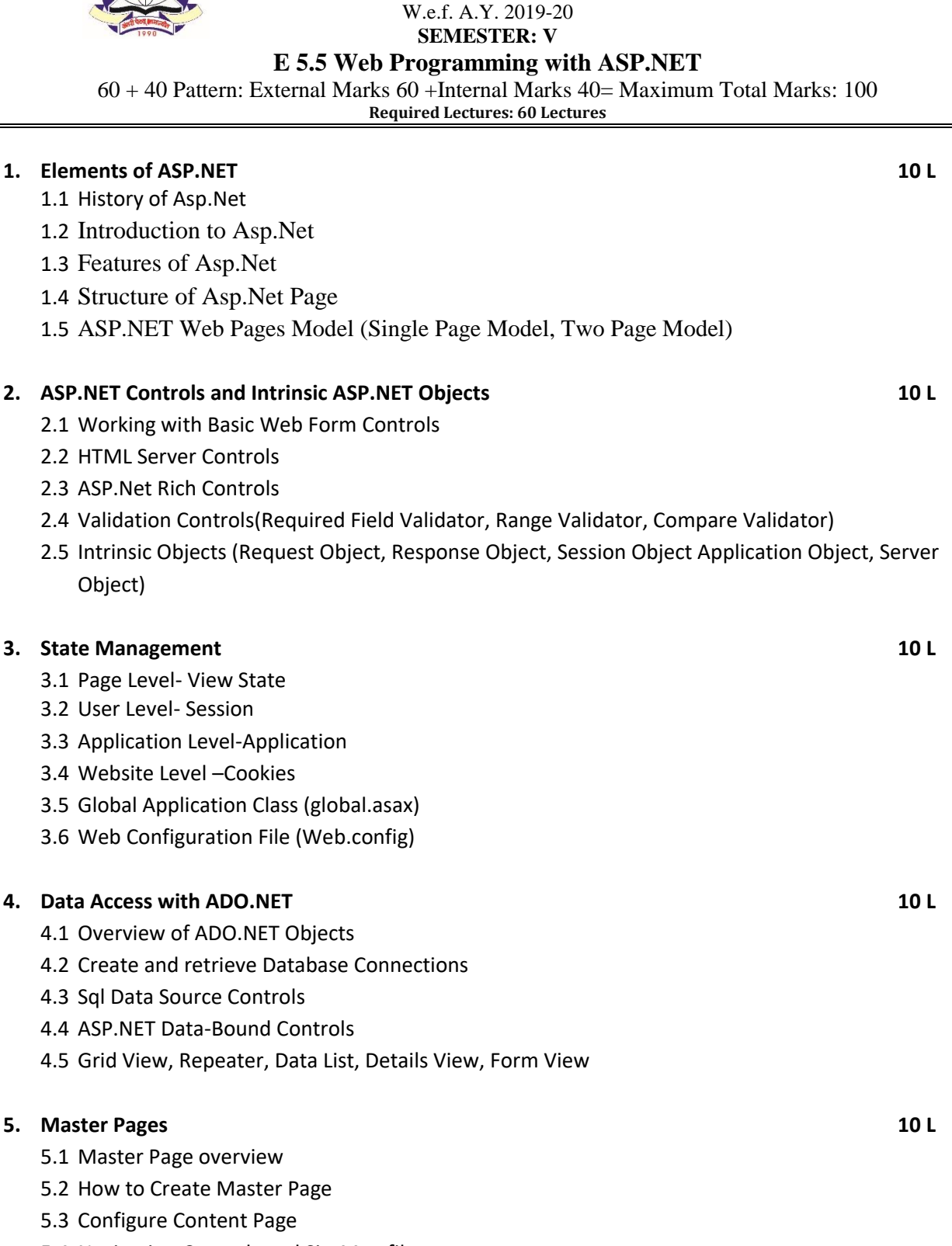

**North Maharashtra University, Jalgaon (NAAC Reaccredited 'A' Grade University) FACULTY OF COMMERCE & MANAGEMENT** Bachelor of Management Studies (E-Commerce)

5.4 Navigation Controls and SiteMap files
#### **6. ASP.NET Security Controls 10 L**

- 6.1 Using the Create User Wizard control
- 6.2 Using the Login Status control
- 6.3 Using the Login control
- 6.4 Using the Login View control

- 1. ASP.NET The Complete Reference, Matthew MacDonald
- 2. ASP.NET 4.5 IN SIMPLE STEPS (SIMPLE STEPS series), KOGENT LEARNING SOLUTIONS INC., 2013
- 3. Programming ASP.NET, J.Liberty, D.Hurwitz, (3rdEd), O'REILLY, 2006
- 4. ASP.NET and VB.NET Web Programming, by Crouch Matt J, Addison Wesley 2002.
- 5. www.asp.net

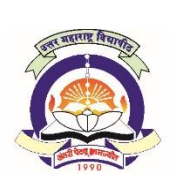

**North Maharashtra University, Jalgaon (NAAC Reaccredited 'A' Grade University) FACULTY OF COMMERCE & MANAGEMENT** Bachelor of Management Studies (E-Commerce) W.e.f. A.Y. 2019-20 **SEMESTER: V E 5.6 Practical on ASP.NET**

- 1. Create an ASP .NET application using Web server controls apply appropriate Validation to it.
- 2. Create an ASP .NET application using Master Pages and Themes and Skins
- 3. Create an ASP .NET application to demonstrate binding of Grid View, Data List, Repeater, Drop Down List, Radio Button List, Check Box List Control using ADO .NET
- 4. Create an ASP .NET application to demonstrate Navigation controls
- 5. Create an ASP .NET application to demonstrate User controls
- 6. Create an ASP .NET application to demonstrate Web parts
- 7. Create an ASP.NET application to demonstrate AdRotator Control

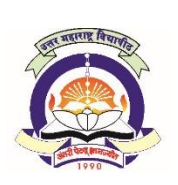

**North Maharashtra University, Jalgaon (NAAC Reaccredited 'A' Grade University) FACULTY OF COMMERCE & MANAGEMENT** Bachelor of Management Studies (E-Commerce) W.e.f. A.Y. 2019-20 **SEMESTER: V**

#### **E 5.7 Practical on Scripting Languages**

- 1. Write a JavaScript for exception handling.
- 2. Write a JavaScript program to show use of Popup Boxes (Alert, Confirm, and Prompt).
- 3. Write JavaScript program by using Procedures (sub procedures & function procedures).
- 4. Write a Java Script program for checking client validation (email)
- 5. Write a Java Script program for checking client validation (not null)
- 6. Write a Java Script program for checking client validation (check numeric value)
- 7. Write a Java Script program to display even and odd numbers from given range.
- 8. Write a Java Script program to calculate factorial of given number.
- 9. Develop programs to understand the control structures of python
- 10. Develop programs to learn concept of functions scoping.
- 11. Develop programs to implement OOPS concept like Inheritance, Encapsulation, Information Hiding etc.

# **SEM VI**

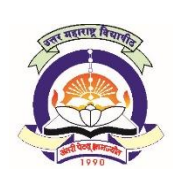

## **North Maharashtra University, Jalgaon**

**(NAAC Reaccredited 'A' Grade University) FACULTY OF COMMERCE & MANAGEMENT**

Bachelor of Management Studies (E-Commerce)

W.e.f. A.Y. 2019-20

**SEMESTER: VI**

**E 6.1 Introduction to Banking and Insurance**

60 + 40 Pattern: External Marks 60 +Internal Marks 40= Maximum Total Marks: 100 **Required Lectures: 60 Lectures**

**1.** Introduction to Banking Lectures **10 L** 

# 1.1. Banking System in India 1.2. Commercial banking Structure: Meaning, Role & Functions of the Banks 1.3. Liabilities & assets of the Banks 1.4. New Concepts in Banking: Retail Banking, Microfinance, Credit/ debit cards, ATM's, Online banking, Mobile Banking **2. Co-operative Banking 10 L** 2.1. Meaning, Nature and Types 2.2. Governance & reforms in co-operative banking 2.3. State Co-op agriculture & Rural Development banks **3. Bank Management 10 L** 3.1. Objectives, Evolution, Scope & functional areas of bank Management 3.2. Functional areas: Deposit Mobilization, credit planning & Management, Asset Management, Liability Management, Liquidity Management, Investment Management, management legal department, office management **4. Insurance 10 L** 4.1. Introduction of Insurance 4.2. Concept and nature of insurance 4.3. Purpose and need of insurance 4.4. working of insurance, insurance as security tools

- 4.5. insurance and economic development
- 4.6. Concept of Risk:
	- 4.6.1 Types of Risk
	- 4.6.2 Risk Appraisal
	- 4.6.3 Transfer and Pooling of Risks
	- 4.6.4 Concept of Insurable Risk

#### **5. Nature of Insurance 10 L**

- 5.1. Contract
- 5.2. Principle of Utmost Good Faith
- 5.3. Insurable Interest
- 5.4. proximity cause

- 5.5. contribution and subrogation
- 5.6. Indemnity
- 5.7. Legal Aspects of Insurance Contract
- 5.8. Legal Aspects of Insurance Contract
	- 5.8.1 Fire and Motor Insurance
	- 5.8.2 Health Insurance
	- 5.8.3 Marine Insurance
	- 5.8.4 Automobile Insurance
- 5.9. Annuity Policy:
	- 5.9.1 Introduction;
	- 5.9.1 Basis of Annuity Income;
	- 5.9.3 Classification of Annuities
	- 5.9.4 Uses of Annuity
	- 5.9.5 Limitation of Annuity

#### **6. Insurance Products: 10 L**

- 6.1. ULIPs: Unit Linked Life Insurance Products
- 6.2. Types, Classification of Products
- 6.3. Major players in life and non-life insurance market
- 6.4. Products, Regulatory Framework of Insurance
- 6.5. Role, Power and Functions of IRDA

#### REFERENCE BOOKS

#### **References: Banking**

- 1. Introduction to Banking: VijayaragavanIyengar Excel Books
- 2. Banking Theory & Practice (19th Ed.): K.C. &LekshyShekhar, Vikas Publication
- 3. Management of Banking & Financial System by Paul Pearson
- 4. Risk management & Insurance- Harrignton TMH
- 5. Merchant Banking & Financial Service- Guruswami- TMH
- 6. Merchant Banking & Financial Services Dr. K Ravichandran Himalaya
- 7. Indian Financial System' Dr. G. Ramesh Bapu, Himalaya Publishing House

#### **References: Insurance**

- 1. M N Mishra, S B Mishra: Insurance Principles & Practice, Sultan Chand and Sons.
- 2. James L Athearn: Risk and Insurance, West Publication Co. (1981)
- 3. NaliniPravaTripathy and Prabir Pal: Insurance Theory and Practice, Prentice Hall India.
- 4. Prof.KshitijPatubale, Mediclaim and Health Insurance, Ocean Books (P) Ltd.

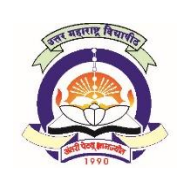

## **North Maharashtra University, Jalgaon**

**(NAAC Reaccredited 'A' Grade University) FACULTY OF COMMERCE & MANAGEMENT**

Bachelor of Management Studies (E-Commerce)

W.e.f. A.Y. 2019-20

**SEMESTER: VI**

## **E 6.2 Human Resource Management**

 $60 + 40$  Pattern: External Marks  $60$  +Internal Marks  $40=$  Maximum Total Marks: 100 **Required Lectures: 60 Lectures**

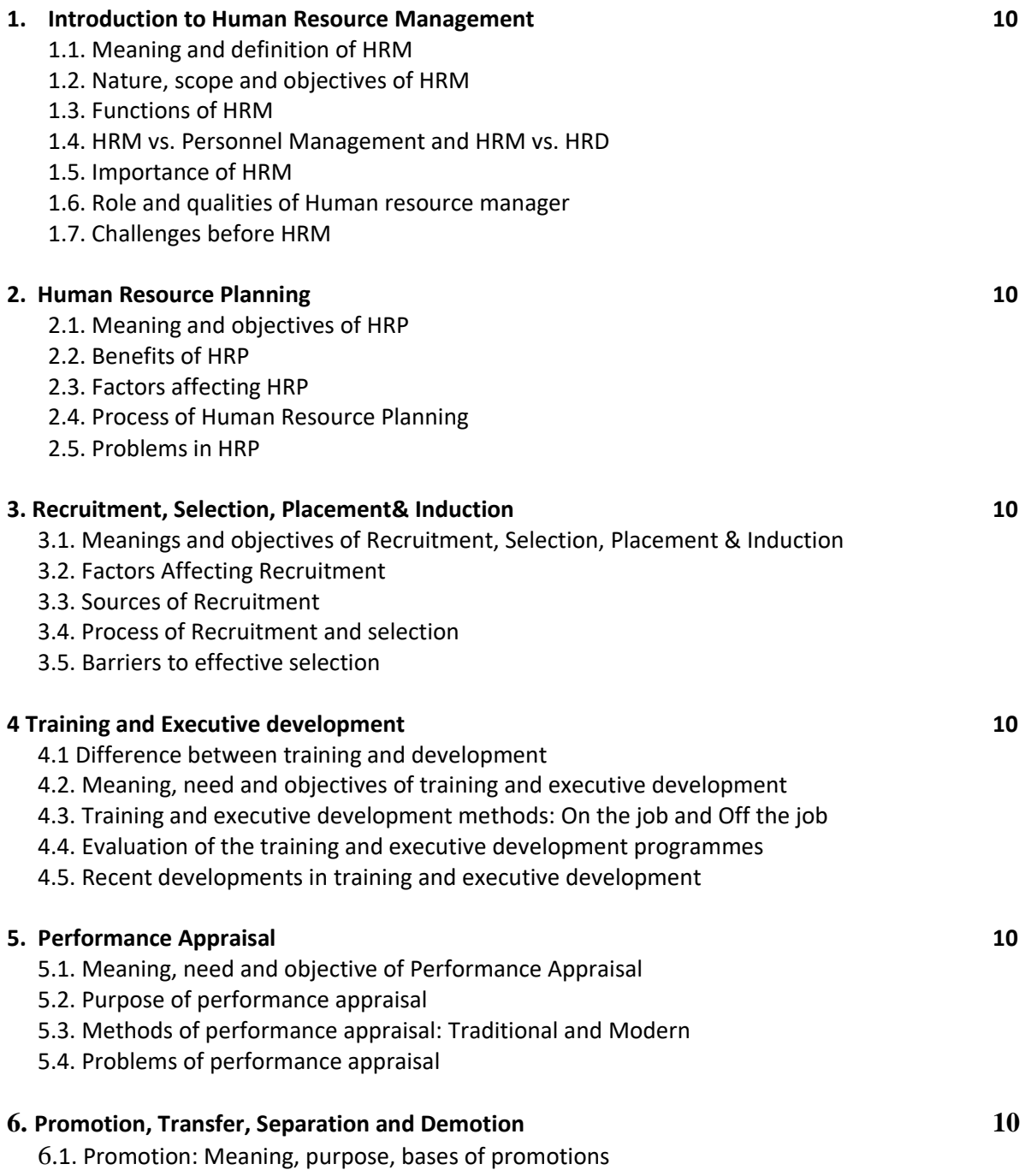

6.2. Transfer: Meaning, reasons, types, policy, problems of Transfers

- 6.3. Separation: Meaning, reasons of separations
- 6.4. Demotion: Meaning, reasons, principles of demotions
- 6.5 HR retain policies
- 6.6 Exit interviews

- 1. Human Resource Management by Dr. C.B. Gupta Sultand Chand & Sons
- 2. Human Resource Management by Dr K. Ashwathappa Tata McGraw Hill
- 3. Human Resource Management by S.S.Khanka S Chand & Sons
- 4. Essentials of Human Resource Management by P. SubbaRao Himalaya Publishing House

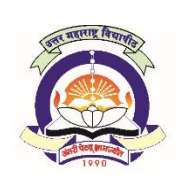

#### **North Maharashtra University, Jalgaon (NAAC Reaccredited 'A' Grade University) FACULTY OF COMMERCE & MANAGEMENT**

Bachelor of Management Studies (E-Commerce)

#### W.e.f. A.Y. 2019-20 **SEMESTER: VI**

## **E 6.3 Introduction to Information System Audit**

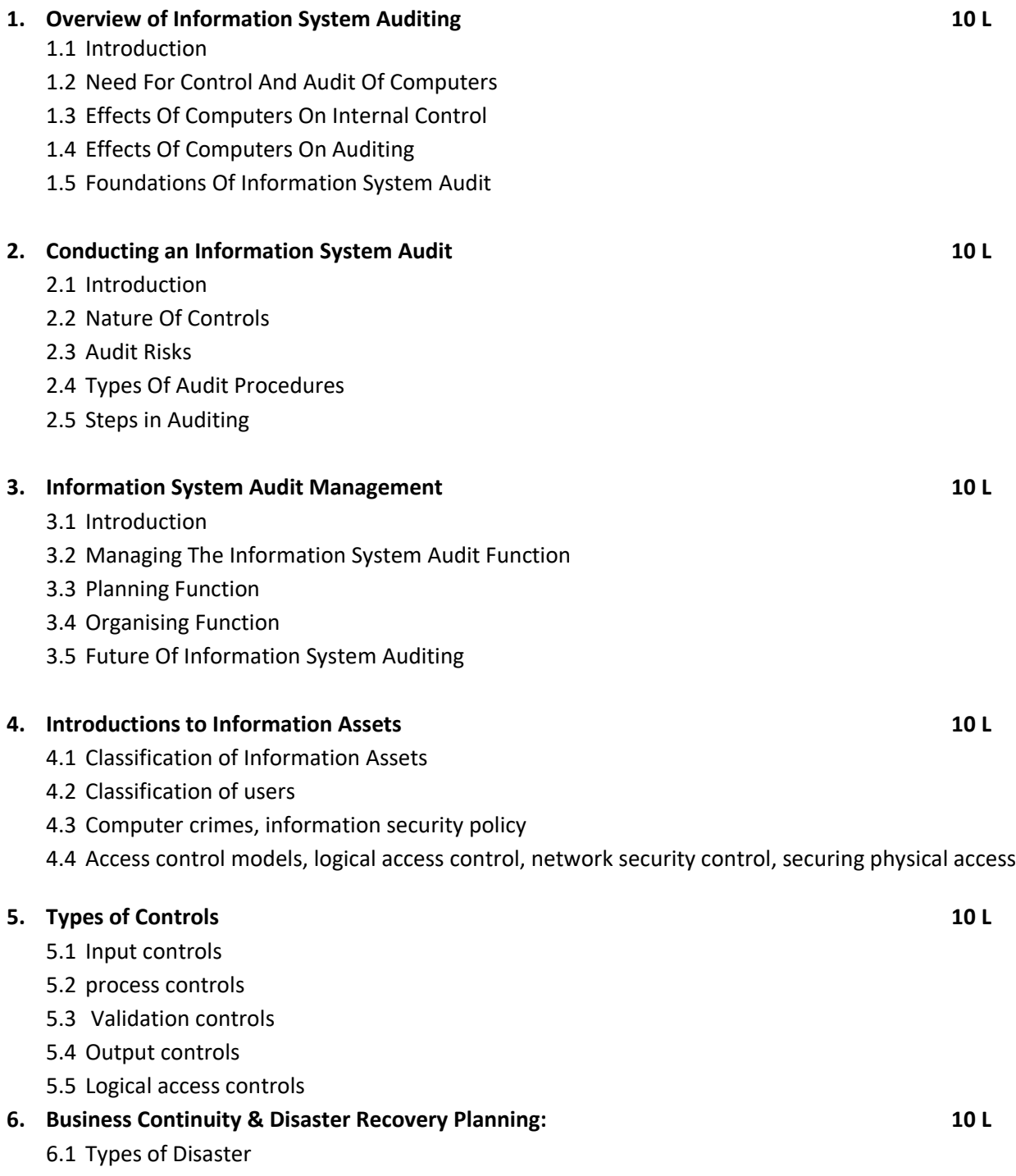

- 6.2 Steps in developing Business Continuity Planning (BCP)
- 6.3 Data Recovery and Data Classification
- 6.4 Types of Backup, Technical Methods for backup
- 6.5 Audit & Evaluation of BCP.

- 1. Information System Control And Audit, Ron Weber, Pearson
- 2. "EDP Auditing Conceptual Foundations And Practices" by Ron Weber McGraw-Hill publication
- 3. Latest CISA review manual by ISACA , USA –
- 4. IS audit standards and control objectives of ISAXA which are non‐copyrighted and relevant , refer [www.isaca.org](http://www.isaca.org/)

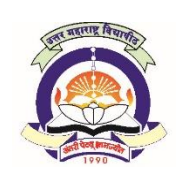

## **North Maharashtra University, Jalgaon**

**(NAAC Reaccredited 'A' Grade University)**

**FACULTY OF COMMERCE & MANAGEMENT**

Bachelor of Management Studies (E-Commerce) W.e.f. A.Y. 2019-20

**SEMESTER: VI**

## **E 6.4 Enterprise Resource Planning**

 $60 + 40$  Pattern: External Marks  $60 +$ Internal Marks  $40 =$  Maximum Total Marks: 100 **Required Lectures: 60 Lectures**

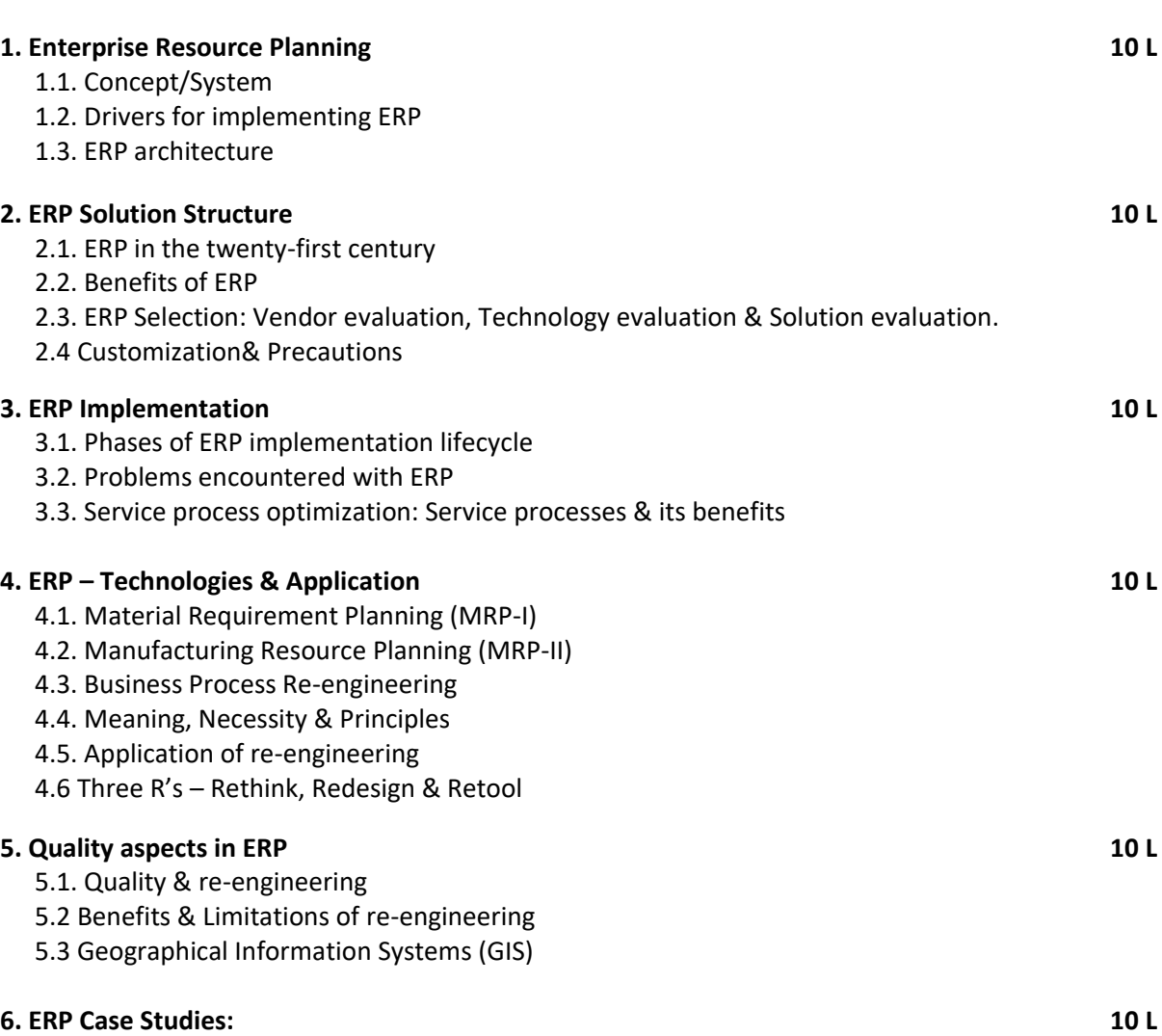

Post implementation review of ERP Packages in Manufacturing, Service industry, supply chain mgt, Sales, Personnel, and accounts.

- 1. Business Process Reengineering by K Sridhar Bhat Himalaya Publishing House
- 2. Enterprise Resource Planning by Alex Leon Tata McGraw Hill
- 3. Enterprise Resource Planning (Concept & Practices) by Garg, Venkitrkrishnan PHI

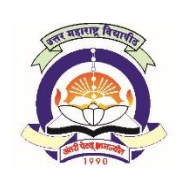

## **North Maharashtra University, Jalgaon (NAAC Reaccredited 'A' Grade University) FACULTY OF COMMERCE & MANAGEMENT**

Bachelor of Management Studies (E-Commerce)

W.e.f. A.Y. 2019-20 **SEMESTER: VI**

## **E 6.5 - PHP Scripting and MySQL**

60 + 40 Pattern: External Marks 60 +Internal Marks 40= Maximum Total Marks: 100 **Required Lectures: 60 Lectures**

# **1. PHP: Configuring & Installation 10** 1.1 Web architecture 1.2 Web Server Configuration 1.3 Web Browser 1.4 Introduction to Web Development: 1.4.1 Open Source, 1.4.2 Proprietary, 1.4.3 Technologies 1.5 Introduction to PHP & its installation 1.6 Configuration (php.ini, httpd.conf) **2. PHP Language Basics 10** 2.1 Structure and Syntax, Using HTML 2.2 Constants and Variables 2.3 Passing Variable between Pages 2.4 Using if/else, Switch, Loops, String 2.5 Operators, Includes, Functions, Arrays **3. Working with forms 10** 3.1 Using PHP \$\_GET, PHP \$\_POST 3.2 Processing Forms, Files & Directories 3.3 PHP SESSION 3.4 PHP Cookies **4. Using PHP with MySQL 10** 4.1 Introduction to MySQL 4.2 installation & configuration with PHP 4.3 MySQL Structure and Syntax 4.4 PHP functions to work with MySQL 4.5 Interacting with Databases

- 4.6 Modifying Database Records Using PHP
- 4.7 MySQL Connect
- 4.8 Create, Insert, select, Where, Order by, Update, Delete, Using PHP

#### **5. OOPs Concept in PHP 10**

- 5.1 Introduction, Advantages
- 5.2 Class & object, data member, data fields
- 5.3 Inheritance
- 5.4 Constructor & destructor
- 5.5 Abstract classes
- 5.6 Final classes
- 5.7 Exception handling

#### **6. Advanced PHP 10**

- 6.1 Emailing in PHP
- 6.2 File Handling function
- 6.3 File uploading

- 1. "PHP, MySql Web Development", Luke Welling, Laura Thompson, Sams, second edition
- 2. PHP for Beginners, Ivan Bayross, Sharanam Shah, THE X Team , SPD
- 3. [www.w3schools.com](http://www.w3schools.com/)
- 4. [www.basicphpprogramming.com](http://www.basicphpprogramming.com/)

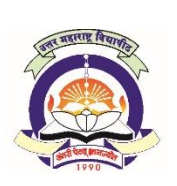

**North Maharashtra University, Jalgaon (NAAC Reaccredited 'A' Grade University) FACULTY OF COMMERCE & MANAGEMENT** Bachelor of Management Studies (E-Commerce) W.e.f. A.Y. 2019-20 **SEMESTER: VI**

**E 6.6 – Practical on PHP and MySQL**

- 1. Write a PHP Script to display Resume on web browser.
- 2. Write a PHP script to find out given number is prime number or not
- 3. Write a PHP script to display table of 1 to 10
- 4. Write a PHP script to create a Simple Login Window with validation.
- 5. Write a PHP script to demonstrate inbuilt & user define Function.
- 6. Creation of MySql database demonstration of various SQL queries (create database, Create table)
- 7. Create a PHP application to demonstrate of Insert , update, Delete operation on MySql database
- 8. Accessing MySql data from PHP script: Display table data in tabular format.
- 9. Write a PHP script to Demonstrate OOPS Concept In PHP.
- 10. Write a PHP script demonstration of Create & modify & read text file Content using PHP.

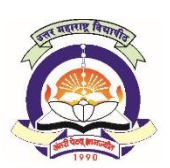

**North Maharashtra University, Jalgaon (NAAC Reaccredited 'A' Grade University) FACULTY OF COMMERCE & MANAGEMENT** Bachelor of Management Studies (E-Commerce) W.e.f. A.Y. 2019-20 **SEMESTER: VI E 6.7 – Project Work** 60 + 40 Pattern: External Marks 60 +Internal Marks 40= Maximum Total Marks: 100

#### **Guidelines for Project:**

- 1. Each student shall have to carry out the project work based on computer application in a life situation based on the language / software learned in the course. A project may be on the activities carried out in outside organization or on a subsystem of an organization.
- 2. The project work should be carried out individually. No group work is allowed in the work. The project title should not be repeated.
- 3. The topic of the project should be decided with the consultation & guidance of a teacher of the institute/college. The project should be necessarily innovative and problem solving. No teacher shall be entrusted with more than 10 students for guidance.
- 3. The institute/ college shall submit the detailed list of candidates with Project Titles and guide to the university within a week of title finalization of such titles by the guide/ such a title finalization must be completed before end of the second week of corresponding semester.
- 4. The student should clearly mention the need of project , database(s), files required for the DFD , Normalization, ERD, software used for the project, reasons for selection of software, inputs required, outputs produced etc.
- 5. Application should be menu driven and should provide the facilities of storage &modifications in existing data, deletion of unwanted data, and viewing of data.
- 6. The student has to write a report based on the actual work undertaken during the specific selected enterprise/organization or sub system and get it certified by teacher that the project report has been satisfactorily completed and submit the same to the Head / Director of the institute /Principal of the college.
- 7. One copy of the report submitted by the student shall be forwarded to the University.
- 8. The project work will carry maximum 100 marks, of which internal teacher shall award out of maximum 40 marks on the basis of project work done by the student as assessment.
- 9. Remaining marks shall be awarded out of maximum 60 marks by during Viva-voce, by the panel of the external examiners.